# <span id="page-0-0"></span>**Algorithmen für Chip-Entwurfswerkzeuge**

### **Verdrahtung**

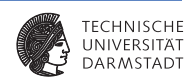

Vorlesung WS 2014/2015

Andreas Koch

Eingebette Systeme und Anwendungen Technische Universität Darmstadt

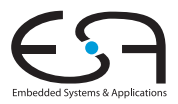

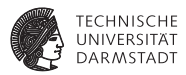

► Bisher: Positionen für Objekte bestimmt?

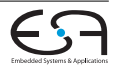

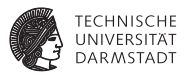

- **Bisher: Positionen für Objekte bestimmt?**
- $\blacktriangleright$  Wie werden diese Verbunden?

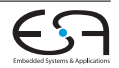

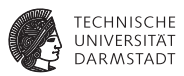

- **Bisher: Positionen für Objekte bestimmt?**
- $\blacktriangleright$  Wie werden diese Verbunden?
	- **Verdrahtung bisher immer nur abgeschätzt**

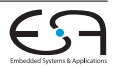

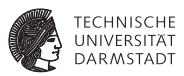

- **Bisher: Positionen für Objekte bestimmt?**
- <sup>I</sup> Wie werden diese Verbunden?
	- **Verdrahtung bisher immer nur abgeschätzt**
- $\triangleright$  Üblicherweise wird Verdrahtung zweigeteilt

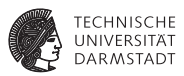

- ▶ Bisher: Positionen für Objekte bestimmt?
- <sup>I</sup> Wie werden diese Verbunden?
	- **Verdrahtung bisher immer nur abgeschätzt**
- <sup>I</sup> Üblicherweise wird Verdrahtung zweigeteilt
	- ▶ Ähnliche dem hierarchischem Ansatz bei Partitionierung und Floorplanning

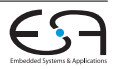

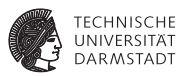

- ▶ Bisher: Positionen für Objekte bestimmt?
- <sup>I</sup> Wie werden diese Verbunden?
	- **Verdrahtung bisher immer nur abgeschätzt**
- <sup>I</sup> Üblicherweise wird Verdrahtung zweigeteilt
	- ▶ Ähnliche dem hierarchischem Ansatz bei Partitionierung und Floorplanning
	- $\blacktriangleright$  Globale Verdrahtung

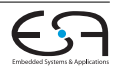

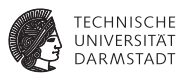

- Bisher: Positionen für Objekte bestimmt?
- <sup>I</sup> Wie werden diese Verbunden?
	- **Verdrahtung bisher immer nur abgeschätzt**
- <sup>I</sup> Üblicherweise wird Verdrahtung zweigeteilt
	- $\triangleright$  Ähnliche dem hierarchischem Ansatz bei Partitionierung und Floorplanning
	- $\blacktriangleright$  Globale Verdrahtung
		- <sup>I</sup> Bestimmt die Lage ganzer *Verdrahtungskanäle*

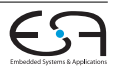

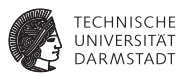

- Bisher: Positionen für Objekte bestimmt?
- <sup>I</sup> Wie werden diese Verbunden?
	- **Verdrahtung bisher immer nur abgeschätzt**
- $\triangleright$  Üblicherweise wird Verdrahtung zweigeteilt
	- $\triangleright$  Ähnliche dem hierarchischem Ansatz bei Partitionierung und Floorplanning
	- $\blacktriangleright$  Globale Verdrahtung
		- <sup>I</sup> Bestimmt die Lage ganzer *Verdrahtungskanäle*
		- $\blacktriangleright$  Auf dem ganzen Chip

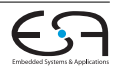

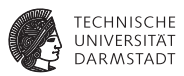

- Bisher: Positionen für Objekte bestimmt?
- <sup>I</sup> Wie werden diese Verbunden?
	- **Verdrahtung bisher immer nur abgeschätzt**
- <sup>I</sup> Üblicherweise wird Verdrahtung zweigeteilt
	- $\triangleright$  Ähnliche dem hierarchischem Ansatz bei Partitionierung und Floorplanning
	- $\blacktriangleright$  Globale Verdrahtung
		- <sup>I</sup> Bestimmt die Lage ganzer *Verdrahtungskanäle*
		- $\blacktriangleright$  Auf dem ganzen Chip
	- $\blacktriangleright$  Lokale Verdrahtung

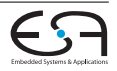

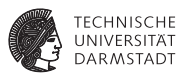

- Bisher: Positionen für Objekte bestimmt?
- <sup>I</sup> Wie werden diese Verbunden?
	- **Verdrahtung bisher immer nur abgeschätzt**
- <sup>I</sup> Üblicherweise wird Verdrahtung zweigeteilt
	- **Ahnliche dem hierarchischem Ansatz bei Partitionierung und Floorplanning**
	- $\blacktriangleright$  Globale Verdrahtung
		- <sup>I</sup> Bestimmt die Lage ganzer *Verdrahtungskanäle*
		- $\blacktriangleright$  Auf dem ganzen Chip
	- $\blacktriangleright$  Lokale Verdrahtung
	- <sup>I</sup> Bestimmt den Verlauf einzelner *Leitungen*

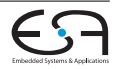

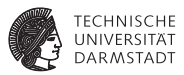

- Bisher: Positionen für Objekte bestimmt?
- <sup>I</sup> Wie werden diese Verbunden?
	- **Verdrahtung bisher immer nur abgeschätzt**
- <sup>I</sup> Üblicherweise wird Verdrahtung zweigeteilt
	- **Ahnliche dem hierarchischem Ansatz bei Partitionierung und Floorplanning**
	- $\blacktriangleright$  Globale Verdrahtung
		- <sup>I</sup> Bestimmt die Lage ganzer *Verdrahtungskanäle*
		- $\blacktriangleright$  Auf dem ganzen Chip
	- $\blacktriangleright$  Lokale Verdrahtung
	- <sup>I</sup> Bestimmt den Verlauf einzelner *Leitungen*
	- $\blacktriangleright$  Innerhalb eines Verdrahtungskanales

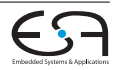

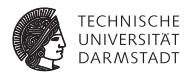

 $\blacktriangleright$  2 Ansätze:

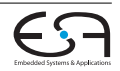

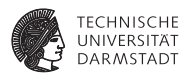

- $\blacktriangleright$  2 Ansätze:
	- $\blacktriangleright$  Sequentiell ein Netz nach dem anderen

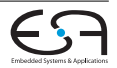

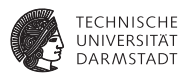

- $\blacktriangleright$  2 Ansätze:
	- $\triangleright$  Sequentiell ein Netz nach dem anderen
		- ► Reihenfolge der Netze sehr wichtig

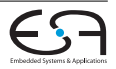

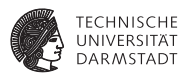

### $\blacktriangleright$  2 Ansätze:

- $\triangleright$  Sequentiell ein Netz nach dem anderen
	- ► Reihenfolge der Netze sehr wichtig
	- $\blacktriangleright$  Üblicherweise sortiert nach

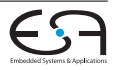

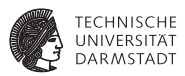

### $\triangleright$  2 Ansätze:

- $\triangleright$  Sequentiell ein Netz nach dem anderen
	- ► Reihenfolge der Netze sehr wichtig
	- $\blacktriangleright$  Üblicherweise sortiert nach
	- $\blacktriangleright$  Kritikalität (Criticality)

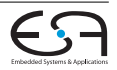

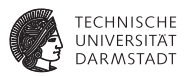

### $\triangleright$  2 Ansätze:

- $\triangleright$  Sequentiell ein Netz nach dem anderen
	- ► Reihenfolge der Netze sehr wichtig
	- $\blacktriangleright$  Üblicherweise sortiert nach
	- $\blacktriangleright$  Kritikalität (Criticality)
	- $\blacktriangleright$  Anzahl der Terminals

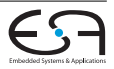

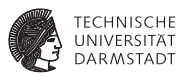

### ▶ 2 Ansätze:

- $\triangleright$  Sequentiell ein Netz nach dem anderen
	- ► Reihenfolge der Netze sehr wichtig
	- $\blacktriangleright$  Üblicherweise sortiert nach
	- $\blacktriangleright$  Kritikalität (Criticality)
	- $\blacktriangleright$  Anzahl der Terminals
- $\triangleright$  Gleichzeitig (Concurrently) alle Netze Gleichzeitig

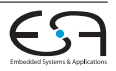

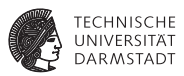

### ▶ 2 Ansätze:

- $\triangleright$  Sequentiell ein Netz nach dem anderen
	- ► Reihenfolge der Netze sehr wichtig
	- $\blacktriangleright$  Üblicherweise sortiert nach
	- **F** Kritikalität (Criticality)
	- $\blacktriangleright$  Anzahl der Terminals
- $\triangleright$  Gleichzeitig (Concurrently) alle Netze Gleichzeitig
	- $\blacktriangleright$  Sehr Berechnungsaufwendig

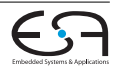

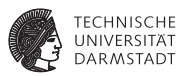

### ▶ 2 Ansätze:

- $\triangleright$  Sequentiell ein Netz nach dem anderen
	- ► Reihenfolge der Netze sehr wichtig
	- $\blacktriangleright$  Üblicherweise sortiert nach
	- $\blacktriangleright$  Kritikalität (Criticality)
	- $\blacktriangleright$  Anzahl der Terminals
- $\triangleright$  Gleichzeitig (Concurrently) alle Netze Gleichzeitig
	- $\blacktriangleright$  Sehr Berechnungsaufwendig
	- $\blacktriangleright$  Üblicherweise mittels hierarchischen Ansätzen

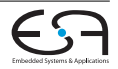

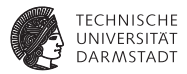

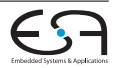

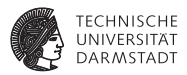

Eingabe:  $\blacktriangleright$  Lage der Terminals (aus Platzierung)

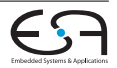

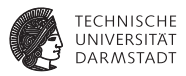

- Eingabe:  $\blacktriangleright$  Lage der Terminals (aus Platzierung)
	- $\blacktriangleright$  Zu Verbindene Terminals (Netzliste)

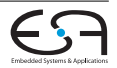

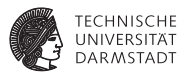

- Eingabe:  $\blacktriangleright$  Lage der Terminals (aus Platzierung)
	- $\blacktriangleright$  Zu Verbindene Terminals (Netzliste)
	- $\blacktriangleright$  Kanalkapazitäten

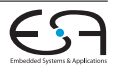

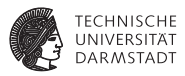

- Eingabe:  $\blacktriangleright$  Lage der Terminals (aus Platzierung)
	- $\blacktriangleright$  Zu Verbindene Terminals (Netzliste)
	- $\blacktriangleright$  Kanalkapazitäten

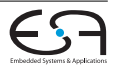

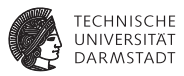

- Eingabe:  $\blacktriangleright$  Lage der Terminals (aus Platzierung)
	- ▶ Zu Verbindene Terminals (Netzliste)
	- $\blacktriangleright$  Kanalkapazitäten

### Ausgabe: • Verdrahtungstopology

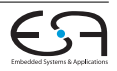

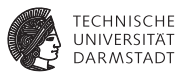

- Eingabe:  $\blacktriangleright$  Lage der Terminals (aus Platzierung)
	- ▶ Zu Verbindene Terminals (Netzliste)
	- $\blacktriangleright$  Kanalkapazitäten

### Ausgabe: • Verdrahtungstopology

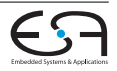

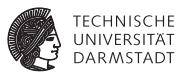

- Eingabe:  $\triangleright$  Lage der Terminals (aus Platzierung)
	- $\blacktriangleright$  Zu Verbindene Terminals (Netzliste)
	- $\blacktriangleright$  Kanalkapazitäten

- Ausgabe: Verdrahtungstopology
- Optmierung: ► Anzahl der gerouteten Netze

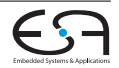

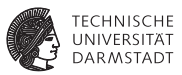

- Eingabe:  $\triangleright$  Lage der Terminals (aus Platzierung)
	- $\blacktriangleright$  Zu Verbindene Terminals (Netzliste)
	- $\blacktriangleright$  Kanalkapazitäten

- Ausgabe: Verdrahtungstopology
- Optmierung:  $\rightarrow$  Anzahl der gerouteten Netze
	- ▶ Standardzellen & ASICs können Reihen/Zellen Kanälen Platz machen

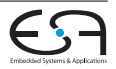

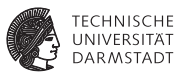

- Eingabe:  $\triangleright$  Lage der Terminals (aus Platzierung)
	- ▶ Zu Verbindene Terminals (Netzliste)
	- $\blacktriangleright$  Kanalkapazitäten

- 
- Ausgabe: Verdrahtungstopology
- Optmierung:  $\rightarrow$  Anzahl der gerouteten Netze
	- ▶ Standardzellen & ASICs können Reihen/Zellen Kanälen Platz machen
	- $\blacktriangleright$  Bei FPGAs nicht möglich

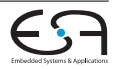

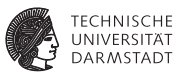

- Eingabe:  $\triangleright$  Lage der Terminals (aus Platzierung)
	- ▶ Zu Verbindene Terminals (Netzliste)
	- $\blacktriangleright$  Kanalkapazitäten

- 
- Ausgabe: Verdrahtungstopology
- Optmierung:  $\rightarrow$  Anzahl der gerouteten Netze
	- ▶ Standardzellen & ASICs können Reihen/Zellen Kanälen Platz machen
	- $\blacktriangleright$  Bei FPGAs nicht möglich
	- $\blacktriangleright$  Routing Fläche

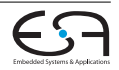

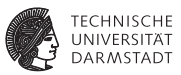

- Eingabe:  $\triangleright$  Lage der Terminals (aus Platzierung)
	- $\blacktriangleright$  Zu Verbindene Terminals (Netzliste)
	- $\blacktriangleright$  Kanalkapazitäten

- 
- Ausgabe: Verdrahtungstopology
- Optmierung:  $\rightarrow$  Anzahl der gerouteten Netze
	- ▶ Standardzellen & ASICs können Reihen/Zellen Kanälen Platz machen
	- $\blacktriangleright$  Bei FPGAs nicht möglich
	- Routing Fläche
	- <sup>I</sup> Verdrahtungslänge

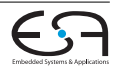

# **Lokale Verdrahtung**

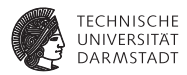

**Allgemeine Verfahren** 

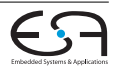

# **Lokale Verdrahtung**

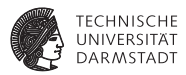

- **Allgemeine Verfahren** 
	- **F** Generische Graphen/Weg-Such-Algorithmen

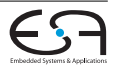

# **Lokale Verdrahtung**

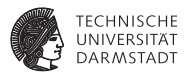

- **Allgemeine Verfahren** 
	- **Generische Graphen/Weg-Such-Algorithmen**
- **Eingeschränkte Verfahren**

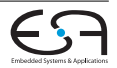
## **Lokale Verdrahtung**

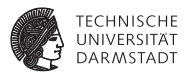

- **Allgemeine Verfahren** 
	- **Generische Graphen/Weg-Such-Algorithmen**
- **Eingeschränkte Verfahren** 
	- $\blacktriangleright$  Kanalverdrahtung

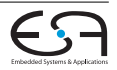

## **Lokale Verdrahtung**

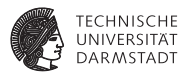

- **Allgemeine Verfahren** 
	- **Generische Graphen/Weg-Such-Algorithmen**
- **Eingeschränkte Verfahren** 
	- $\blacktriangleright$  Kanalverdrahtung
	- $\blacktriangleright$  Switchbox-Verdrahtung

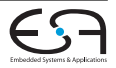

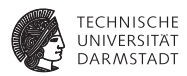

 $\blacktriangleright$  Verdrahtungslagen (Layer)

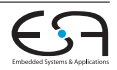

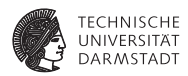

- $\blacktriangleright$  Verdrahtungslagen (Layer)
	- ▶ Anzahl technologieabhängig (28 nm bis zu 10)

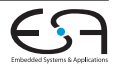

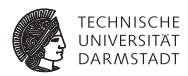

- $\blacktriangleright$  Verdrahtungslagen (Layer)
	- ▶ Anzahl technologieabhängig (28 nm bis zu 10)
	- $\blacktriangleright$  Erlaubte Ausrichtung Horizontal, Vertikal, beides, 45◦

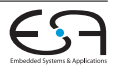

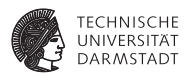

- $\blacktriangleright$  Verdrahtungslagen (Layer)
	- $\blacktriangleright$  Anzahl technologieabhängig (28 nm bis zu 10)
	- $\blacktriangleright$  Erlaubte Ausrichtung Horizontal, Vertikal, beides, 45◦
	- $\triangleright$  Optional: Über Logik verdrahten (over-cell routing)

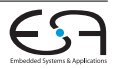

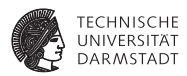

- $\blacktriangleright$  Verdrahtungslagen (Layer)
	- $\blacktriangleright$  Anzahl technologieabhängig (28 nm bis zu 10)
	- $\blacktriangleright$  Erlaubte Ausrichtung Horizontal, Vertikal, beides, 45◦
	- $\triangleright$  Optional: Über Logik verdrahten (over-cell routing)
	- **E** Lagenverbindung mittels *Vias*

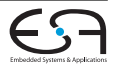

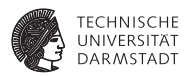

- $\blacktriangleright$  Verdrahtungslagen (Layer)
	- $\blacktriangleright$  Anzahl technologieabhängig (28 nm bis zu 10)
	- $\blacktriangleright$  Erlaubte Ausrichtung Horizontal, Vertikal, beides, 45◦
	- $\triangleright$  Optional: Über Logik verdrahten (over-cell routing)
	- **E** Lagenverbindung mittels Vias
- <sup>I</sup> Freie Verdrahtung oder auf Raster (grid-based/gridless oder shaped-based)

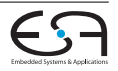

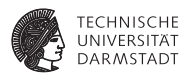

- $\blacktriangleright$  Verdrahtungslagen (Layer)
	- $\blacktriangleright$  Anzahl technologieabhängig (28 nm bis zu 10)
	- $\blacktriangleright$  Erlaubte Ausrichtung Horizontal, Vertikal, beides, 45◦
	- **Optional: Über Logik verdrahten (over-cell routing)**
	- **E** Lagenverbindung mittels Vias
- ▶ Freie Verdrahtung oder auf Raster (grid-based/gridless oder shaped-based)
	- $\blacktriangleright$  Frei viel flexibler, aber entsprechend langsamer

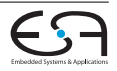

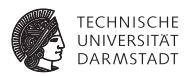

- Verdrahtungslagen (Layer)
	- $\blacktriangleright$  Anzahl technologieabhängig (28 nm bis zu 10)
	- $\blacktriangleright$  Erlaubte Ausrichtung Horizontal, Vertikal, beides, 45◦
	- $\triangleright$  Optional: Über Logik verdrahten (over-cell routing)
	- **E** Lagenverbindung mittels Vias
- $\blacktriangleright$  Freie Verdrahtung oder auf Raster (grid-based/gridless oder shaped-based)
	- $\blacktriangleright$  Frei viel flexibler, aber entsprechend langsamer
- <sup>I</sup> Beschränkungen: Design und/oder Performanz

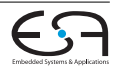

#### **Multilayer Beispiele**

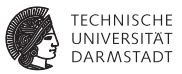

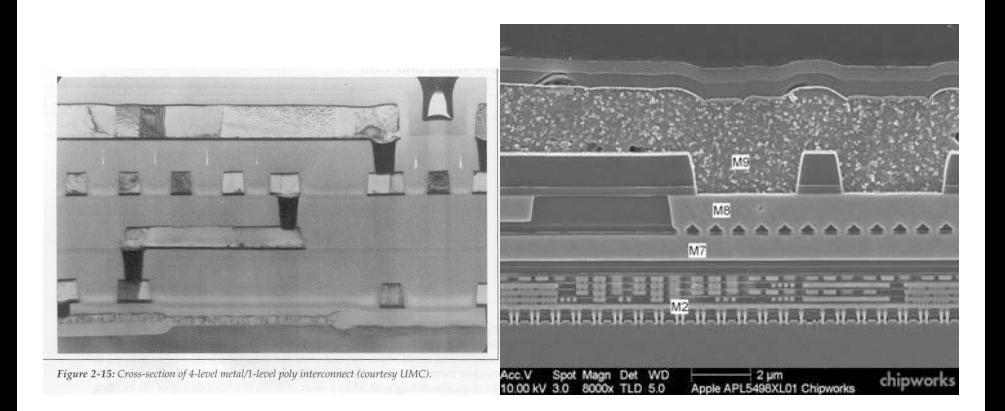

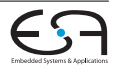

#### **Modell**

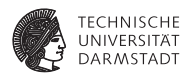

**Modellierung der Resourcen als Graph** ⇒ Routing-Ressource-Graph

#### **Modell**

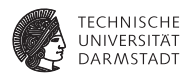

- **Modellierung der Resourcen als Graph** ⇒ Routing-Ressource-Graph
- $\blacktriangleright$  Alle Ressourcen werden als Knoten behandelt

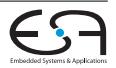

#### **Modell**

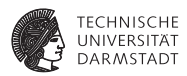

- $\blacktriangleright$  Modellierung der Resourcen als Graph ⇒ Routing-Ressource-Graph
- ▶ Alle Ressourcen werden als Knoten behandelt
- ► Kantengewichte entsprechen der Verzögerung (Verbreitetes Verzögerungsmodell: Elmore Delay)

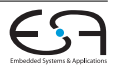

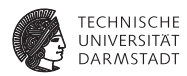

 $\blacktriangleright$  3 allgemeine Algorithmen

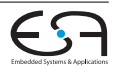

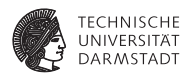

- $\blacktriangleright$  3 allgemeine Algorithmen
	- $ightharpoonup$  Maze

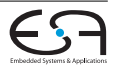

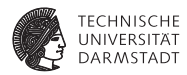

- $\blacktriangleright$  3 allgemeine Algorithmen
	- $\blacktriangleright$  Maze
	- $\blacktriangleright$  Line-Search

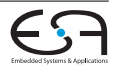

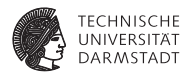

- $\blacktriangleright$  3 allgemeine Algorithmen
	- $ightharpoonup$  Maze
	- $\blacktriangleright$  Line-Search
	- $\blacktriangleright$  A\*-Suche

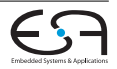

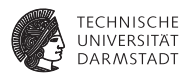

- $\triangleright$  3 allgemeine Algorithmen
	- $ightharpoonup$  Maze
	- $\blacktriangleright$  Line-Search
	- $\blacktriangleright$  A\*-Suche
- ▶ 2 globalen Routing-Algorithmen

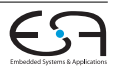

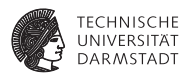

- $\blacktriangleright$  3 allgemeine Algorithmen
	- $ightharpoonup$  Maze
	- $\blacktriangleright$  Line-Search
	- $\blacktriangleright$  A\*-Suche
- ▶ 2 globalen Routing-Algorithmen
	- $\blacktriangleright$  Pathfinder

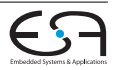

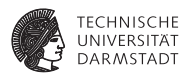

- $\blacktriangleright$  3 allgemeine Algorithmen
	- $ightharpoonup$  Maze
	- $\blacktriangleright$  Line-Search
	- $\blacktriangleright$  A\*-Suche
- ▶ 2 globalen Routing-Algorithmen
	- $\blacktriangleright$  Pathfinder
	- $\blacktriangleright$  ILP-Formulierung

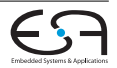

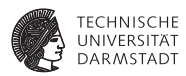

- $\triangleright$  3 allgemeine Algorithmen
	- $Maze$
	- $\blacktriangleright$  Line-Search
	- $\blacktriangleright$  A\*-Suche
- $\blacktriangleright$  2 globalen Routing-Algorithmen
	- $\blacktriangleright$  Pathfinder
	- $\blacktriangleright$  ILP-Formulierung
- $\triangleright$  Spezielle lokale Routing-Algorithmen

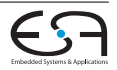

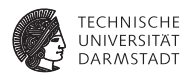

- $\triangleright$  3 allgemeine Algorithmen
	- $Maze$
	- $\blacktriangleright$  Line-Search
	- $\blacktriangleright$  A\*-Suche
- $\triangleright$  2 globalen Routing-Algorithmen
	- $\blacktriangleright$  Pathfinder
	- $\blacktriangleright$  ILP-Formulierung
- $\triangleright$  Spezielle lokale Routing-Algorithmen
	- $\blacktriangleright$  Kanal-Verdrahtung

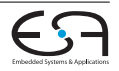

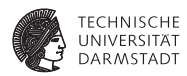

- $\triangleright$  3 allgemeine Algorithmen
	- $Maze$
	- $\blacktriangleright$  Line-Search
	- $\blacktriangleright$  A\*-Suche
- $\triangleright$  2 globalen Routing-Algorithmen
	- $\blacktriangleright$  Pathfinder
	- $\blacktriangleright$  ILP-Formulierung
- $\triangleright$  Spezielle lokale Routing-Algorithmen
	- $\blacktriangleright$  Kanal-Verdrahtung
		- $\blacktriangleright$  Left-Edge Algorithmus

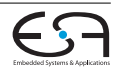

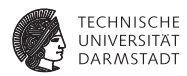

- $\triangleright$  3 allgemeine Algorithmen
	- $Maze$
	- $\blacktriangleright$  Line-Search
	- $\blacktriangleright$  A\*-Suche
- $\triangleright$  2 globalen Routing-Algorithmen
	- $\blacktriangleright$  Pathfinder
	- $\blacktriangleright$  ILP-Formulierung
- **> Spezielle lokale Routing-Algorithmen** 
	- $\blacktriangleright$  Kanal-Verdrahtung
		- $\blacktriangleright$  Left-Edge Algorithmus
		- $\blacktriangleright$  Robuster Kanalrouter

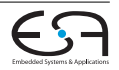

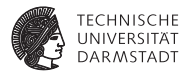

 $\blacktriangleright$  Lee, 1961

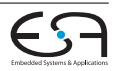

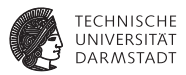

- $\blacktriangleright$  Lee, 1961
- $\triangleright$  BFS
	- 2 Phasen: Wellenpropagation und Rückverfolgung

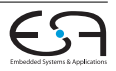

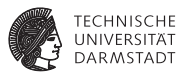

- $\blacktriangleright$  Lee, 1961
- $\triangleright$  BFS

2 Phasen: Wellenpropagation und Rückverfolgung

 $\blacktriangleright$  Arbeitet auf einfachem Raster

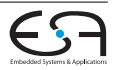

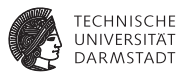

- $\blacktriangleright$  Lee, 1961
- $\triangleright$  BFS

2 Phasen: Wellenpropagation und Rückverfolgung

- <sup>I</sup> Arbeitet auf einfachem Raster
- ► Findet garantiert den kürzesten Pfad

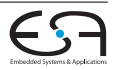

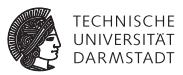

- Lee, 1961
- $\triangleright$  BFS

2 Phasen: Wellenpropagation und Rückverfolgung

- <sup>I</sup> Arbeitet auf einfachem Raster
- Findet garantiert den kürzesten Pfad
- Sehr langsam und speicherintensiv (beides  $O(n^2)$ )

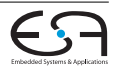

## **Maze Algorithmus Wellenausbreitung**

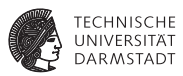

```
MazeSearchPropagation(int xdim, int
ydim, Vertex q, Vertex s) begin
```

```
int cells[xdim][ydim] ;
InitCells(cells) ;
Set schonBesucht := \emptyset :
```

```
int dist := 0 :
```
#### **repeat**

```
Set neighbours :=
   neighbours(schonBesucht) ;
   foreach Zelle c ∈
   neighbours\schonBesucht do
       c := dist;dist := dist + 1:
until s ∈ schonBesucht;
```
- <sup>I</sup> 1. Phase: Wellenausbreitung von Quelle aus
- In jedem Schritt nächste unbesuchte Nachbarn besuchen
- <sup>I</sup> Bis die Senke erreicht ist

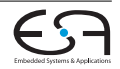

## **Maze Algorithmus Rückverfolgung**

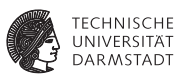

MazeSearchBacktrace(int cells[xdim][ydim], Vertex q, Vertex s) **begin** List<Zellen> route ; Zelle next =  $s$  : **repeat** route.append(next) ; Set<Zellen> kandidaten := neighbours(next) ; next:=selectRandom(kandidaten) ; **until** *next = q*; route.append(q) ;

- ▶ 2. Phase: Rückverfolgung von Senke aus
- $\blacktriangleright$  In jedem Schritt eine Zelle mit kleinere Nummer wählen
- $\blacktriangleright$  Bis die Quelle erreicht ist

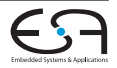

return route;

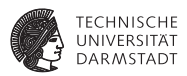

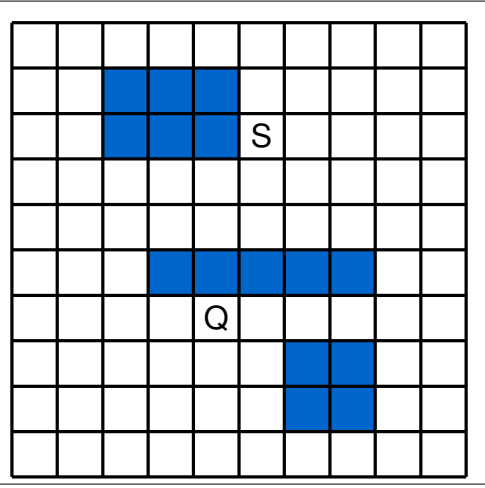

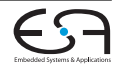

Vorlesung | WS 2014/2015 | A. Koch | FG ESA, TU Darmstadt |13 / 1 [ACE](#page-0-0)

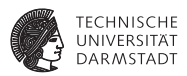

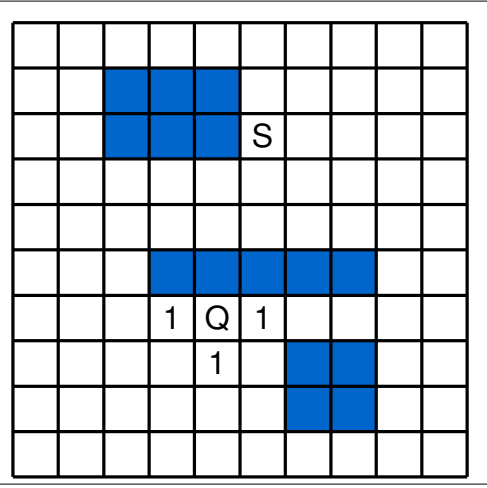

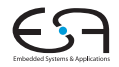

Vorlesung | WS 2014/2015 | A. Koch | FG ESA, TU Darmstadt |13 / 1 [ACE](#page-0-0)

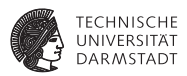

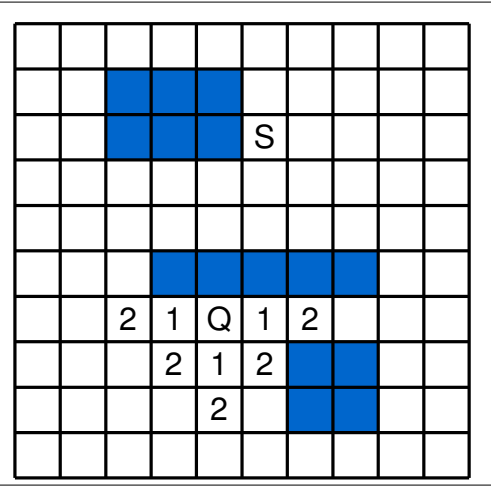

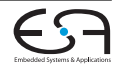

Vorlesung | WS 2014/2015 | A. Koch | FG ESA, TU Darmstadt |13 / 1

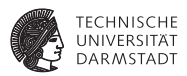

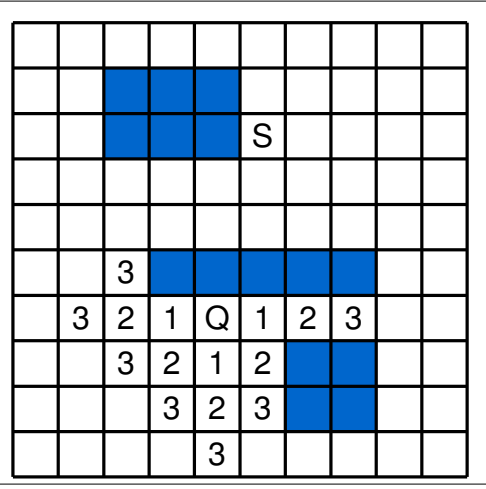

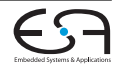

Vorlesung | WS 2014/2015 | A. Koch | FG ESA, TU Darmstadt |13 / 1
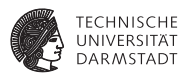

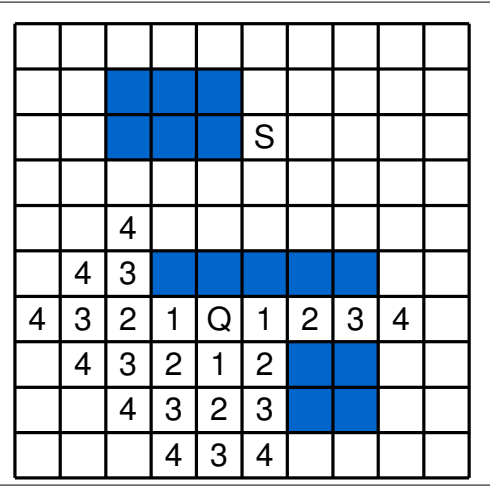

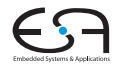

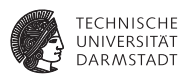

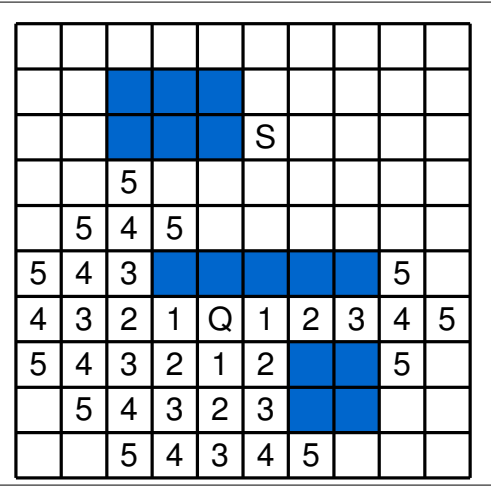

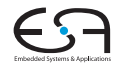

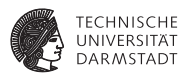

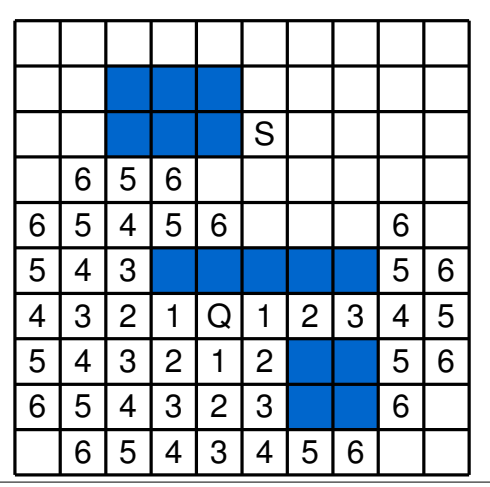

**Embedded Sections I** 

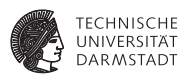

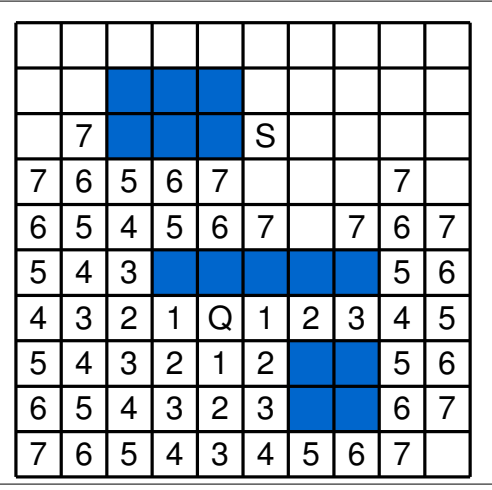

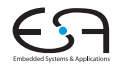

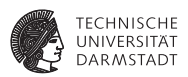

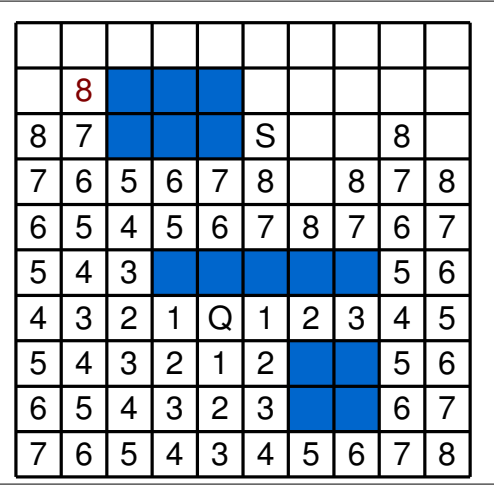

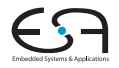

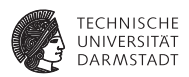

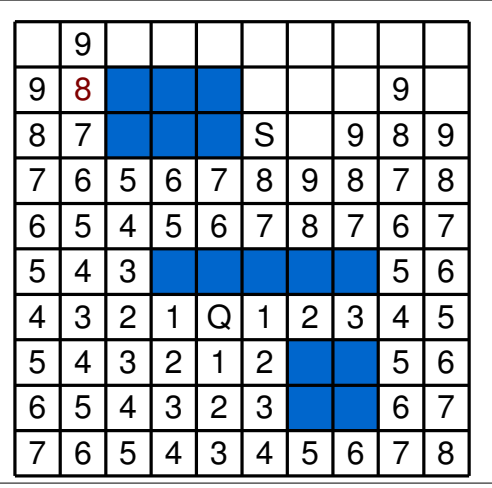

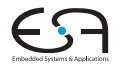

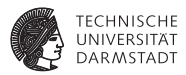

► Verbesserter Speicherbedarf (Es reichen 2 Bit pro Zelle)

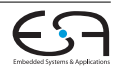

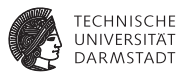

- ▶ Verbesserter Speicherbedarf (Es reichen 2 Bit pro Zelle)
- Beschleunigung (bis zu 10-50  $\times$  schneller):

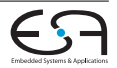

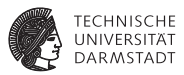

- ▶ Verbesserter Speicherbedarf (Es reichen 2 Bit pro Zelle)
- Beschleunigung (bis zu 10-50  $\times$  schneller):
	- 1. In Richtung Senke DFS

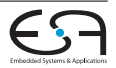

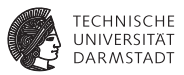

- ▶ Verbesserter Speicherbedarf (Es reichen 2 Bit pro Zelle)
- Beschleunigung (bis zu 10-50  $\times$  schneller):
	- 1. In Richtung Senke DFS
	- 2. Bei Hinderniss zum BFS umschalten

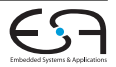

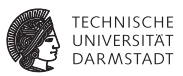

- ▶ Verbesserter Speicherbedarf (Es reichen 2 Bit pro Zelle)
- Beschleunigung (bis zu 10-50  $\times$  schneller):
	- 1. In Richtung Senke DFS
	- 2. Bei Hinderniss zum BFS umschalten
	- 3. Findet Weg wenn möglich, aber nicht Kürzesten

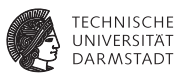

- ▶ Verbesserter Speicherbedarf (Es reichen 2 Bit pro Zelle)
- Beschleunigung (bis zu 10-50  $\times$  schneller):
	- 1. In Richtung Senke DFS
	- 2. Bei Hinderniss zum BFS umschalten
	- 3. Findet Weg wenn möglich, aber nicht Kürzesten
- <sup>I</sup> Suchraum einschränken:

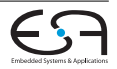

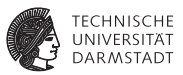

- ▶ Verbesserter Speicherbedarf (Es reichen 2 Bit pro Zelle)
- Beschleunigung (bis zu 10-50  $\times$  schneller):
	- 1. In Richtung Senke DFS
	- 2. Bei Hinderniss zum BFS umschalten
	- 3. Findet Weg wenn möglich, aber nicht Kürzesten
- <sup>I</sup> Suchraum einschränken:
	- ► Von Quelle und Senke gleichzeitig propagieren

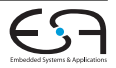

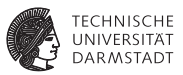

- ▶ Verbesserter Speicherbedarf (Es reichen 2 Bit pro Zelle)
- Beschleunigung (bis zu 10-50  $\times$  schneller):
	- 1. In Richtung Senke DFS
	- 2. Bei Hinderniss zum BFS umschalten
	- 3. Findet Weg wenn möglich, aber nicht Kürzesten
- <sup>I</sup> Suchraum einschränken:
	- ► Von Quelle und Senke gleichzeitig propagieren
	- $\triangleright$  Bounding Box (Quelle und Senke) + 10% Sicherheit als Rahmen

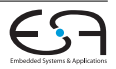

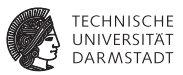

- ▶ Verbesserter Speicherbedarf (Es reichen 2 Bit pro Zelle)
- Beschleunigung (bis zu 10-50  $\times$  schneller):
	- 1. In Richtung Senke DFS
	- 2. Bei Hinderniss zum BFS umschalten
	- 3. Findet Weg wenn möglich, aber nicht Kürzesten
- <sup>I</sup> Suchraum einschränken:
	- ► Von Quelle und Senke gleichzeitig propagieren
	- $\triangleright$  Bounding Box (Quelle und Senke) + 10% Sicherheit als Rahmen
- **Mehrere Ehenen**

Höhere Kosten für Vias

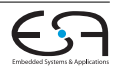

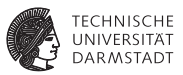

- ▶ Verbesserter Speicherbedarf (Es reichen 2 Bit pro Zelle)
- Beschleunigung (bis zu 10-50  $\times$  schneller):
	- 1. In Richtung Senke DFS
	- 2. Bei Hinderniss zum BFS umschalten
	- 3. Findet Weg wenn möglich, aber nicht Kürzesten
- <sup>I</sup> Suchraum einschränken:
	- ► Von Quelle und Senke gleichzeitig propagieren
	- $\triangleright$  Bounding Box (Quelle und Senke) + 10% Sicherheit als Rahmen
- **Mehrere Ehenen** 
	- Höhere Kosten für Vias
- $\blacktriangleright$  Multi-Terminal Netze

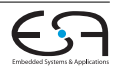

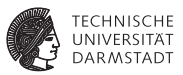

- ▶ Verbesserter Speicherbedarf (Es reichen 2 Bit pro Zelle)
- Beschleunigung (bis zu 10-50  $\times$  schneller):
	- 1. In Richtung Senke DFS
	- 2. Bei Hinderniss zum BFS umschalten
	- 3. Findet Weg wenn möglich, aber nicht Kürzesten
- <sup>I</sup> Suchraum einschränken:
	- ▶ Von Quelle und Senke gleichzeitig propagieren
	- $\triangleright$  Bounding Box (Quelle und Senke) + 10% Sicherheit als Rahmen
- **Mehrere Ehenen** 
	- Höhere Kosten für Vias
- $\blacktriangleright$  Multi-Terminal Netze
	- $\triangleright$  Verdrahte erst zwei Terminals

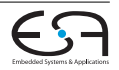

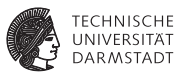

- ▶ Verbesserter Speicherbedarf (Es reichen 2 Bit pro Zelle)
- Beschleunigung (bis zu 10-50  $\times$  schneller):
	- 1. In Richtung Senke DFS
	- 2. Bei Hinderniss zum BFS umschalten
	- 3. Findet Weg wenn möglich, aber nicht Kürzesten
- <sup>I</sup> Suchraum einschränken:
	- ► Von Quelle und Senke gleichzeitig propagieren
	- $\triangleright$  Bounding Box (Quelle und Senke) + 10% Sicherheit als Rahmen
- **Mehrere Ehenen** 
	- Höhere Kosten für Vias
- $\blacktriangleright$  Multi-Terminal Netze
	- $\triangleright$  Verdrahte erst zwei Terminals
	- <sup>I</sup> Den *gesamten* Pfad als Quelle für Wellenpropagation

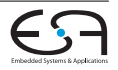

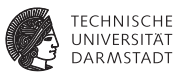

- ▶ Verbesserter Speicherbedarf (Es reichen 2 Bit pro Zelle)
- Beschleunigung (bis zu 10-50  $\times$  schneller):
	- 1. In Richtung Senke DFS
	- 2. Bei Hinderniss zum BFS umschalten
	- 3. Findet Weg wenn möglich, aber nicht Kürzesten
- <sup>I</sup> Suchraum einschränken:
	- ► Von Quelle und Senke gleichzeitig propagieren
	- $\triangleright$  Bounding Box (Quelle und Senke) + 10% Sicherheit als Rahmen
- **Mehrere Ehenen** 
	- Höhere Kosten für Vias
- $\blacktriangleright$  Multi-Terminal Netze
	- $\triangleright$  Verdrahte erst zwei Terminals
	- <sup>I</sup> Den *gesamten* Pfad als Quelle für Wellenpropagation
	- ► Kürzester Pfad nicht mehr garantiert! (MRST)

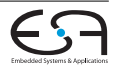

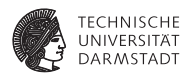

▶ Linien-Suche (Line Search, Line Probing)

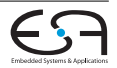

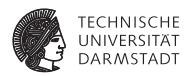

- ▶ Linien-Suche (Line Search, Line Probing)
- Mikami, Tabuchi (1968); ähnlich Hightower (1969)

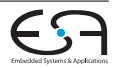

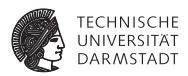

- $\blacktriangleright$  Linien-Suche (Line Search, Line Probing)
- Mikami, Tabuchi (1968); ähnlich Hightower (1969)
- $\blacktriangleright$  Findet Pfad wenn er existiert aber nicht unbedingt den kürzesten

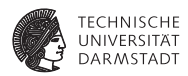

- $\blacktriangleright$  Linien-Suche (Line Search, Line Probing)
- Mikami, Tabuchi (1968); ähnlich Hightower (1969)
- $\blacktriangleright$  Findet Pfad wenn er existiert aber nicht unbedingt den kürzesten
- $\blacktriangleright$  Idee:

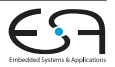

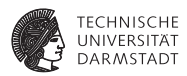

- $\blacktriangleright$  Linien-Suche (Line Search, Line Probing)
- Mikami, Tabuchi (1968); ähnlich Hightower (1969)
- $\blacktriangleright$  Findet Pfad wenn er existiert aber nicht unbedingt den kürzesten
- $\blacktriangleright$  Idee:
	- ▶ Quelle und Senke haben eine Liste von Liniensegmenten

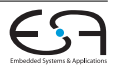

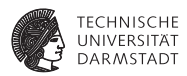

- Linien-Suche (Line Search, Line Probing)
- Mikami, Tabuchi (1968); ähnlich Hightower (1969)
- <sup>I</sup> Findet Pfad wenn er existiert aber nicht unbedingt den kürzesten
- $\blacktriangleright$  Idee:
	- ▶ Quelle und Senke haben eine Liste von Liniensegmenten
	- ► Im Ersten Schritt werden horizontale und vertikale Liniesegmente von Start und Senke ausgewählt

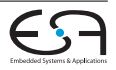

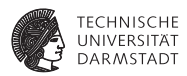

- Linien-Suche (Line Search, Line Probing)
- <sup>I</sup> Mikami, Tabuchi (1968); ähnlich Hightower (1969)
- <sup>I</sup> Findet Pfad wenn er existiert aber nicht unbedingt den kürzesten
- $\blacktriangleright$  Idee:
	- ▶ Quelle und Senke haben eine Liste von Liniensegmenten
	- ► Im Ersten Schritt werden horizontale und vertikale Liniesegmente von Start und Senke ausgewählt
	- ► Linien enden an Hindernissen oder Grenzen

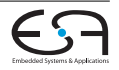

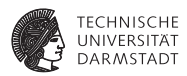

- Linien-Suche (Line Search, Line Probing)
- Mikami, Tabuchi (1968); ähnlich Hightower (1969)
- Findet Pfad wenn er existiert aber nicht unbedingt den kürzesten
- $\blacktriangleright$  Idee:
	- $\triangleright$  Quelle und Senke haben eine Liste von Liniensegmenten
	- $\blacktriangleright$  Im Ersten Schritt werden horizontale und vertikale Liniesegmente von Start und Senke ausgewählt
	- ► Linien enden an Hindernissen oder Grenzen
	- ► Schneiden sich Liniensegmente von Quelle und Senke ist ein Pfad gefunden

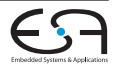

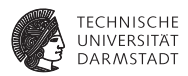

- Linien-Suche (Line Search, Line Probing)
- <sup>I</sup> Mikami, Tabuchi (1968); ähnlich Hightower (1969)
- <sup>I</sup> Findet Pfad wenn er existiert aber nicht unbedingt den kürzesten
- $\blacktriangleright$  Idee:
	- $\triangleright$  Quelle und Senke haben eine Liste von Liniensegmenten
	- $\blacktriangleright$  Im Ersten Schritt werden horizontale und vertikale Liniesegmente von Start und Senke ausgewählt
	- ► Linien enden an Hindernissen oder Grenzen
	- ► Schneiden sich Liniensegmente von Quelle und Senke ist ein Pfad gefunden
	- $\triangleright$  Wenn nicht, werden alle (Hightower: einer) Gitterpunkte der bisherigen Segmente Ausganspunkt für neue (senkrechte) Liniensegmente (Fluchtpunkt/Escape Point)

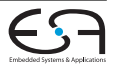

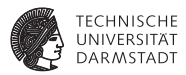

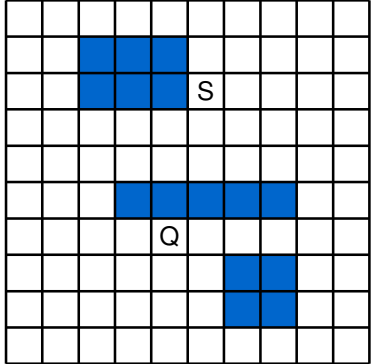

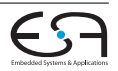

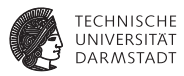

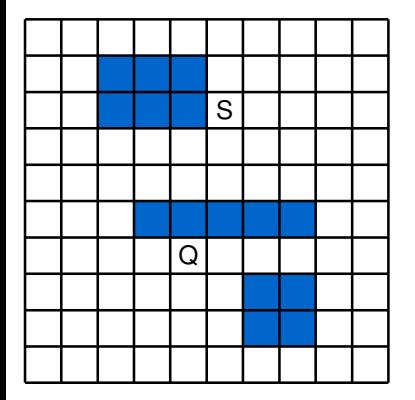

1. Iteration

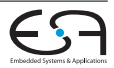

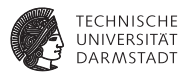

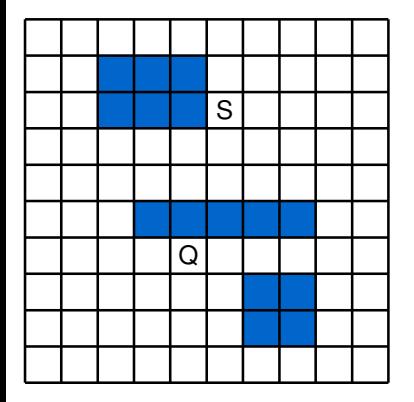

- 1. Iteration
- 2. Iteration

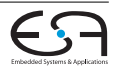

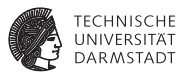

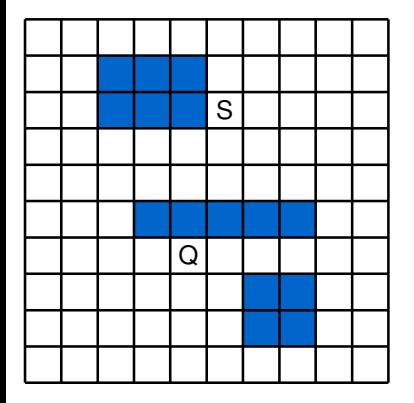

1. Iteration

2. Iteration

Komplexität: O(*L*), *L* = Anzahl Liniensegmente

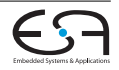

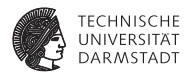

 $\blacktriangleright$  Hart, 1968

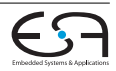

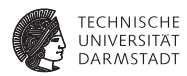

- $\blacktriangleright$  Hart, 1968
- **In Verallgemeinerung der BFS**

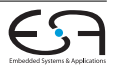

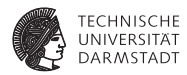

- $\blacktriangleright$  Hart, 1968
- **In Verallgemeinerung der BFS**
- $\blacktriangleright$  Praktisch weit verbreitet

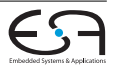

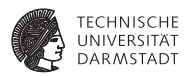

- $\blacktriangleright$  Hart, 1968
- ► Verallgemeinerung der BFS
- $\blacktriangleright$  Praktisch weit verbreitet
- ▶ Nicht in alle Richtungen *gleichzeitig* suchen Die *richtige* bevorzugen

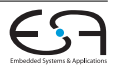
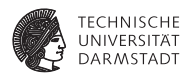

- $\blacktriangleright$  Hart, 1968
- $\blacktriangleright$  Verallgemeinerung der BFS
- $\blacktriangleright$  Praktisch weit verbreitet
- ▶ Nicht in alle Richtungen *gleichzeitig* suchen Die *richtige* bevorzugen
- $\triangleright$  Kostenfunktion  $c(x) = s(x) + g(x)$

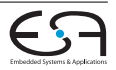

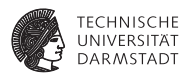

- $\blacktriangleright$  Hart, 1968
- $\blacktriangleright$  Verallgemeinerung der BFS
- $\blacktriangleright$  Praktisch weit verbreitet
- ▶ Nicht in alle Richtungen *gleichzeitig* suchen Die *richtige* bevorzugen
- $\triangleright$  Kostenfunktion  $c(x) = s(x) + g(x)$

*s*(*x*): Kosten von Quelle bis zu Knoten *x*

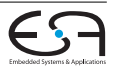

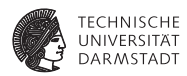

- Hart, 1968
- <sup>I</sup> Verallgemeinerung der BFS
- <sup>I</sup> Praktisch weit verbreitet
- <sup>I</sup> Nicht in alle Richtungen *gleichzeitig* suchen Die *richtige* bevorzugen
- Kostenfunktion  $c(x) = s(x) + g(x)$ 
	- *s*(*x*): Kosten von Quelle bis zu Knoten *x*
	- *g*(*x*): Geschätzte Kosten von *x* bis zur Senke
		- *g* darf nicht überschätzen (zulässig/admissable) ⇒ optimal

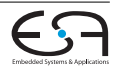

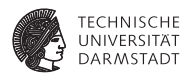

- Hart, 1968
- <sup>I</sup> Verallgemeinerung der BFS
- <sup>I</sup> Praktisch weit verbreitet
- <sup>I</sup> Nicht in alle Richtungen *gleichzeitig* suchen Die *richtige* bevorzugen
- $\triangleright$  Kostenfunktion  $c(x) = s(x) + g(x)$ 
	- *s*(*x*): Kosten von Quelle bis zu Knoten *x*
	- *g*(*x*): Geschätzte Kosten von *x* bis zur Senke

*g* darf nicht überschätzen (zulässig/admissable) ⇒ optimal

Bei normalen BFS ist  $b(x) = 0$ Einfache Abschätzung wäre z.B. Manhattan-Distanz

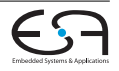

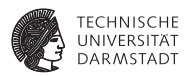

<sup>I</sup> Übliche Implementierung: Prioritätswarteschlange PriorityQueue q ; q.push(quelle, 0) ; **repeat**  $next := q.pop()$ ; **if**  $next \neq$  *senke* **then foreach** *Nachbarzelle z von next* **do** q.push(z, c(z)) ;

```
until next = senke;
```
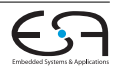

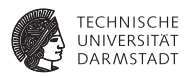

- Übliche Implementierung: Prioritätswarteschlange PriorityQueue q ; q.push(quelle, 0) ; **repeat**  $next := q.pop()$ ; **if**  $next \neq$  *senke* **then foreach** *Nachbarzelle z von next* **do** q.push(z, c(z)) ; **until** *next = senke*;
- <sup>I</sup> Komplexität: Worst Case wie Maze-Algorithmus

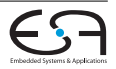

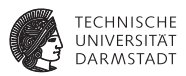

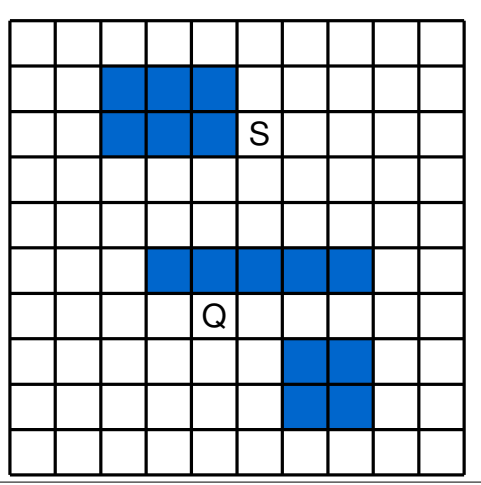

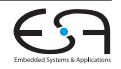

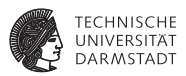

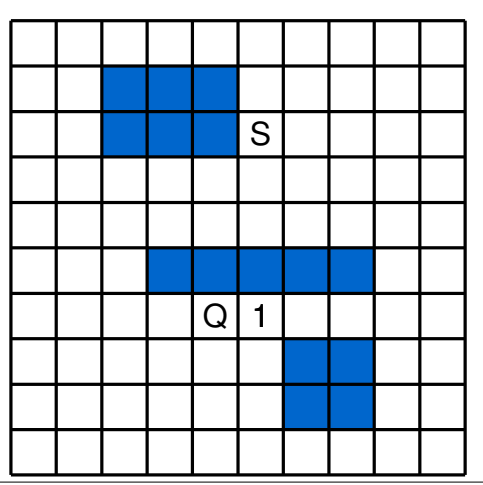

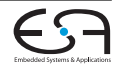

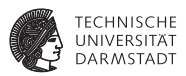

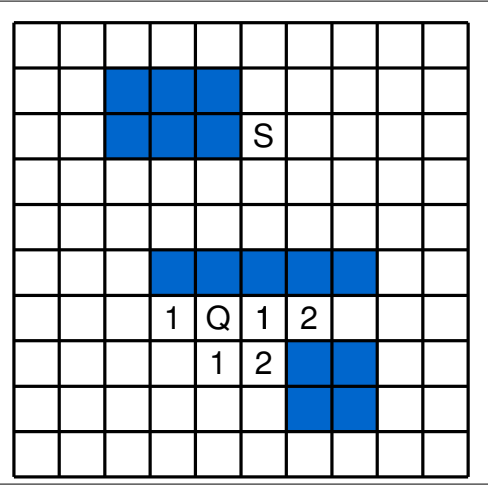

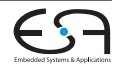

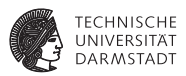

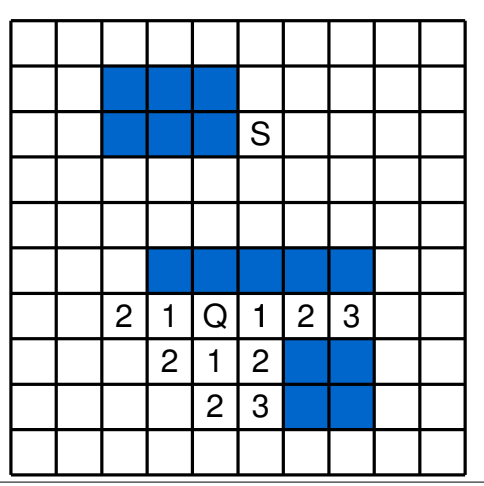

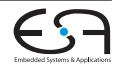

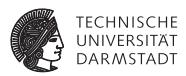

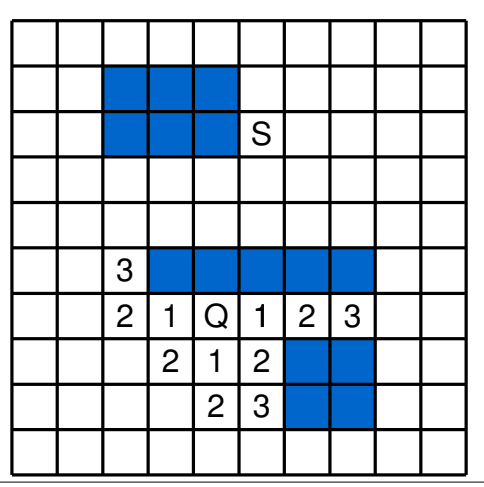

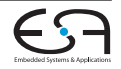

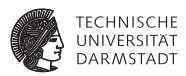

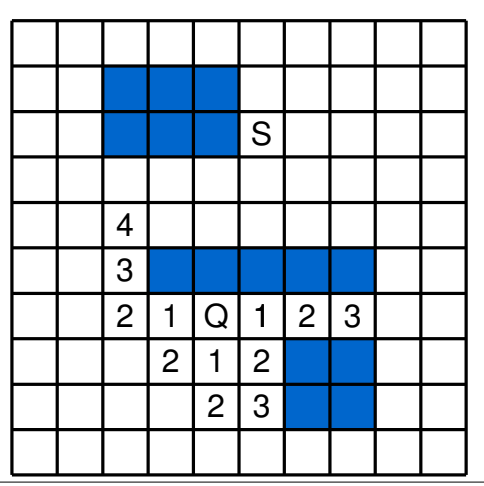

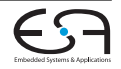

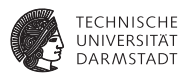

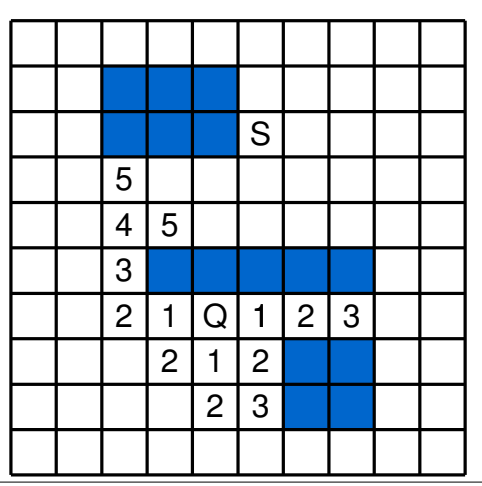

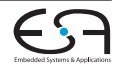

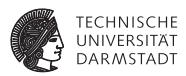

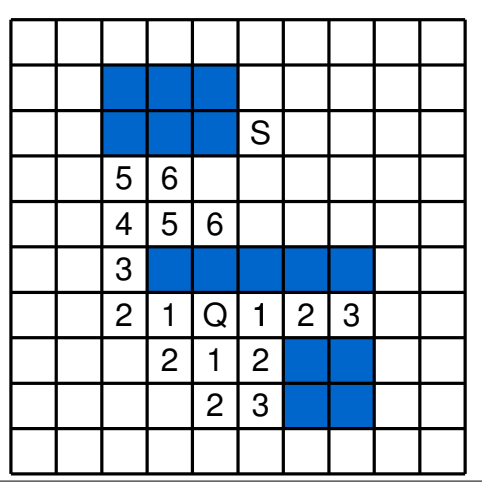

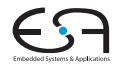

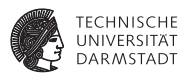

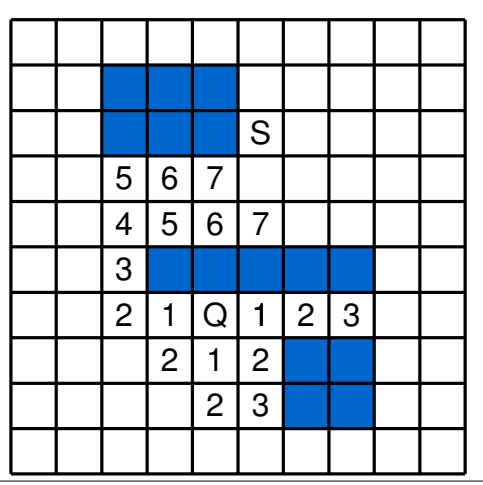

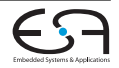

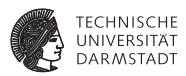

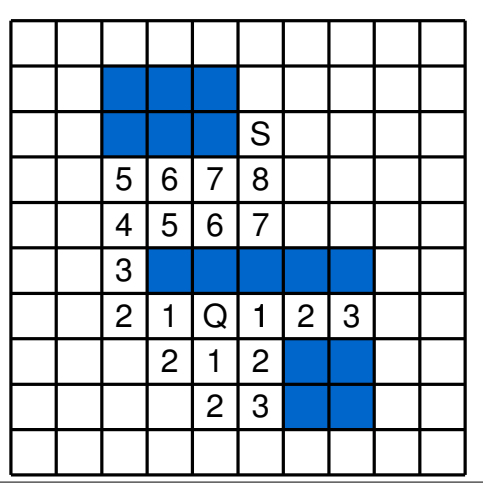

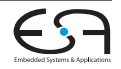

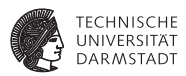

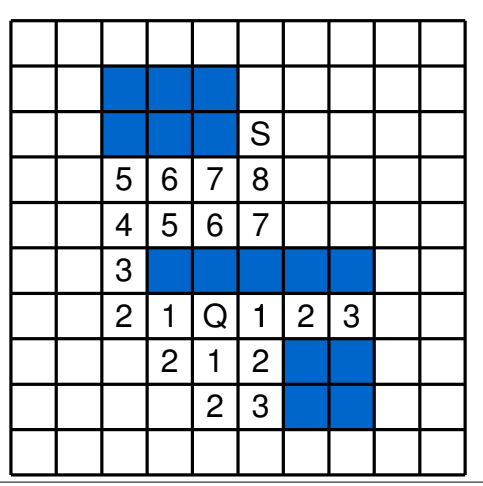

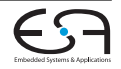

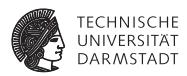

 $\blacktriangleright$  Verdrahten aller Netze gleichzeitig

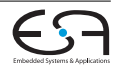

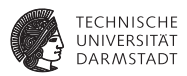

- ▶ Verdrahten aller Netze gleichzeitig
- ▶ Umgeht Problem: Welches zuerst verdrahten?

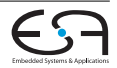

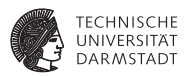

- $\blacktriangleright$  Verdrahten aller Netze gleichzeitig
- ▶ Umgeht Problem: Welches zuerst verdrahten?
- $\blacktriangleright$  Formulierung:

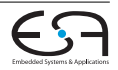

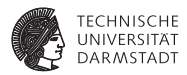

- ▶ Verdrahten aller Netze gleichzeitig
- ▶ Umgeht Problem: Welches zuerst verdrahten?
- $\blacktriangleright$  Formulierung:

Min  $\sum_{i=1}^{n} \sum_{j=1}^{k_i} L_{ij} \times x_{ij}$ 

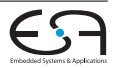

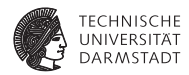

- $\blacktriangleright$  Verdrahten aller Netze gleichzeitig
- ▶ Umgeht Problem: Welches zuerst verdrahten?
- $\blacktriangleright$  Formulierung:

Min 
$$
\sum_{j=1}^{n} \sum_{j=1}^{k_i} L_{ij} \times x_{ij}
$$
  
\ns.t. 
$$
\sum_{j=1}^{k_i} x_{ij} = 1 \qquad i = 1, ..., n
$$
\n
$$
\sum_{i,j \text{ mit } e \in T_{ij}} x_{ij} \leq C_e \qquad \forall \text{ Kanten } e
$$
\n
$$
x_{ij} \in \{0, 1\}
$$

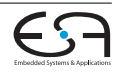

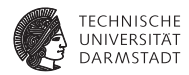

- ▶ Verdrahten aller Netze gleichzeitig
- <sup>I</sup> Umgeht Problem: Welches zuerst verdrahten?
- $\blacktriangleright$  Formulierung:

Min 
$$
\sum_{j=1}^{n} \sum_{j=1}^{k_i} L_{ij} \times x_{ij}
$$
  
\ns.t. 
$$
\sum_{j=1}^{k_i} x_{ij} = 1 \qquad i = 1, ..., n
$$
\n
$$
\sum_{i,j \text{ mit } e \in T_{ij}} x_{ij} \leq C_e \qquad \forall \text{ Kanten } e
$$
\n
$$
x_{ij} \in \{0, 1\}
$$

 $\blacktriangleright$  Alle Routingbäume  $T_{ij}$  für Netz *i* aufzählen

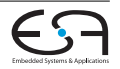

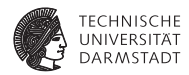

 $\blacktriangleright$  Verdrahten aller Netze gleichzeitig

*Mir* 

s.t.

- <sup>I</sup> Umgeht Problem: Welches zuerst verdrahten?
- Formulierung:

$$
\sum_{j=1}^{n} \sum_{j=1}^{k_i} L_{ij} \times x_{ij}
$$
\n
$$
\sum_{j=1}^{k_i} x_{ij} = 1 \qquad i = 1, ..., n
$$
\n
$$
\sum_{i,j \text{ mit } e \in T_{ij}} x_{ij} \leq C_e \qquad \forall \text{ Kanten } e
$$
\n
$$
x_{ij} \in \{0, 1\}
$$

- <sup>I</sup> Alle Routingbäume *Tij* für Netz *i* aufzählen
- <sup>I</sup> *xij* entscheidet, ob *Tij* gewählt wird

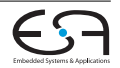

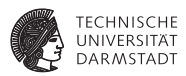

- **Problem: Sehr, sehr viele Möglichkeiten** 
	- ⇒ Sehr, sehr lange Laufzeit

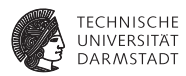

- **Problem: Sehr, sehr viele Möglichkeiten** ⇒ Sehr, sehr lange Laufzeit
- **Ansatz zur Beschleunigung:**

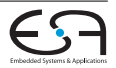

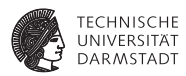

- **Problem: Sehr, sehr viele Möglichkeiten** ⇒ Sehr, sehr lange Laufzeit
- **Ansatz zur Beschleunigung:** 
	- $\blacktriangleright$  Hierarchischer Ansatz

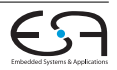

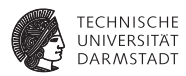

- **Problem: Sehr, sehr viele Möglichkeiten** ⇒ Sehr, sehr lange Laufzeit
- **Ansatz zur Beschleunigung:** 
	- $\blacktriangleright$  Hierarchischer Ansatz
	- $\blacktriangleright$  Burstein, Pelavin (1983)

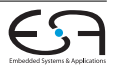

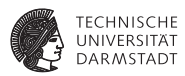

- <sup>I</sup> Problem: Sehr, sehr viele Möglichkeiten
	- ⇒ Sehr, sehr lange Laufzeit
- **Ansatz zur Beschleunigung:** 
	- $\blacktriangleright$  Hierarchischer Ansatz
	- $\blacktriangleright$  Burstein, Pelavin (1983)
	- $\blacktriangleright$  Unterteilung Rekursiv in kleinere Gebiete
		- $\Rightarrow$  bis nur noch 2  $\times$  2-Gebiete übrig sind
		- ⇒ Kleine Anzahl (11) an möglichen Verdrahtungsbäumen

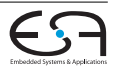

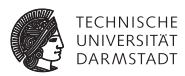

- <sup>I</sup> Problem: Sehr, sehr viele Möglichkeiten
	- ⇒ Sehr, sehr lange Laufzeit
- Ansatz zur Beschleunigung:
	- $\blacktriangleright$  Hierarchischer Ansatz
	- $\blacktriangleright$  Burstein, Pelavin (1983)
	- $\blacktriangleright$  Unterteilung Rekursiv in kleinere Gebiete
		- $\Rightarrow$  bis nur noch 2  $\times$  2-Gebiete übrig sind
		- ⇒ Kleine Anzahl (11) an möglichen Verdrahtungsbäumen
- $\blacktriangleright$  Alle Varianten haben gemeinsam:

Ergebnis ist poteniell nicht mehr optimal

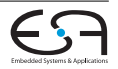

#### **Hierarchisches ILP Beispiel**

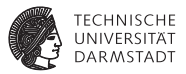

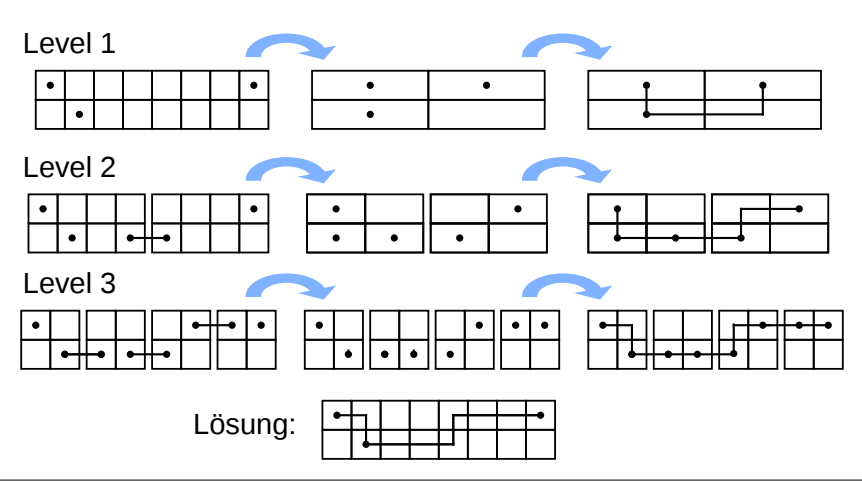

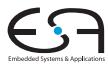

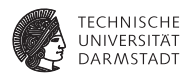

▶ McMurchie, Ebeling (1995); Verbesserung: Swartz, Betz, Rose (1998)

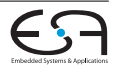

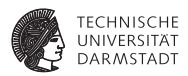

- ▶ McMurchie, Ebeling (1995); Verbesserung: Swartz, Betz, Rose (1998)
- $\blacktriangleright$  Zielarchitektur: FPGA

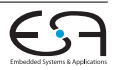

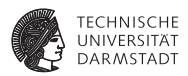

- ▶ McMurchie, Ebeling (1995); Verbesserung: Swartz, Betz, Rose (1998)
- $\blacktriangleright$  Zielarchitektur: FPGA
	- ⇒ Begrenzte Routingressourcen

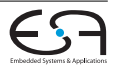

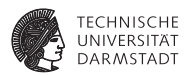

- ▶ McMurchie, Ebeling (1995); Verbesserung: Swartz, Betz, Rose (1998)
- $\blacktriangleright$  Zielarchitektur: FPGA
	- ⇒ Begrenzte Routingressourcen
	- ⇒ Feste Kanalbreite

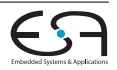

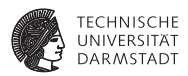

- ▶ McMurchie, Ebeling (1995); Verbesserung: Swartz, Betz, Rose (1998)
- $\blacktriangleright$  Zielarchitektur: FPGA
	- ⇒ Begrenzte Routingressourcen
	- ⇒ Feste Kanalbreite
	- ⇒ Verdrahtbarkeit höchste Priorität Geschwindigkeit nachrangig
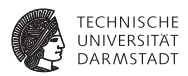

- ▶ McMurchie, Ebeling (1995); Verbesserung: Swartz, Betz, Rose (1998)
- $\blacktriangleright$  Zielarchitektur: FPGA
	- ⇒ Begrenzte Routingressourcen
	- ⇒ Feste Kanalbreite
	- ⇒ Verdrahtbarkeit höchste Priorität Geschwindigkeit nachrangig
- <sup>I</sup> Ideen:

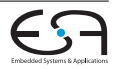

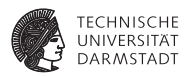

- ▶ McMurchie, Ebeling (1995); Verbesserung: Swartz, Betz, Rose (1998)
- $\blacktriangleright$  Zielarchitektur: FPGA
	- ⇒ Begrenzte Routingressourcen
	- ⇒ Feste Kanalbreite
	- ⇒ Verdrahtbarkeit höchste Priorität Geschwindigkeit nachrangig
- <sup>I</sup> Ideen:
	- $\triangleright$  Sequentiell

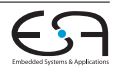

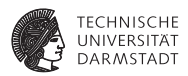

- $\triangleright$  McMurchie, Ebeling (1995); Verbesserung: Swartz, Betz, Rose (1998)
- $\blacktriangleright$  Zielarchitektur: FPGA
	- ⇒ Begrenzte Routingressourcen
	- ⇒ Feste Kanalbreite
	- ⇒ Verdrahtbarkeit höchste Priorität Geschwindigkeit nachrangig
- <sup>I</sup> Ideen:
	- $\blacktriangleright$  Sequentiell
	- ▶ 2 Phasen: Signal Routing, Globales Routing

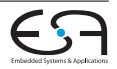

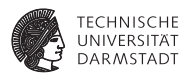

- $\triangleright$  McMurchie, Ebeling (1995); Verbesserung: Swartz, Betz, Rose (1998)
- $\blacktriangleright$  Zielarchitektur: FPGA
	- ⇒ Begrenzte Routingressourcen
	- ⇒ Feste Kanalbreite
	- ⇒ Verdrahtbarkeit höchste Priorität Geschwindigkeit nachrangig
- <sup>I</sup> Ideen:
	- $\blacktriangleright$  Sequentiell
	- ▶ 2 Phasen: Signal Routing, Globales Routing
	- **Rip-up and re-route**

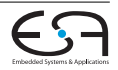

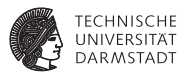

**Marktwirtschaft: Angebot und Nachfrage** 

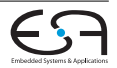

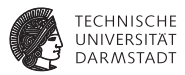

- **Marktwirtschaft: Angebot und Nachfrage** 
	- $\triangleright$  Stark nachgefragte Ressource (Metallsegmente, Pins, ...) sind teuer

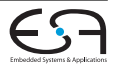

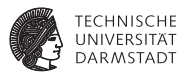

- **Marktwirtschaft: Angebot und Nachfrage** 
	- $\triangleright$  Stark nachgefragte Ressource (Metallsegmente, Pins, ...) sind teuer
	- $\blacktriangleright$  Wenig nachgefragte sind billig Haben oft Nachteile (sind z.B. langsamer)

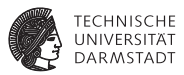

- **Marktwirtschaft: Angebot und Nachfrage** 
	- $\triangleright$  Stark nachgefragte Ressource (Metallsegmente, Pins, ...) sind teuer
	- $\triangleright$  Wenig nachgefragte sind billig Haben oft Nachteile (sind z.B. langsamer)
	- ► Verschiedene Verbraucher (=Netze) aktzeptieren unterschiedliche Preise

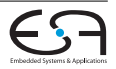

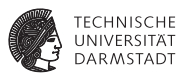

- <sup>I</sup> *Marktwirtschaft*: Angebot und Nachfrage
	- $\triangleright$  Stark nachgefragte Ressource (Metallsegmente, Pins, ...) sind teuer
	- $\triangleright$  Wenig nachgefragte sind billig Haben oft Nachteile (sind z.B. langsamer)
	- ► Verschiedene Verbraucher (=Netze) aktzeptieren unterschiedliche Preise
- ► Versuche Gesamtbedarf zu decken (d.h. alle Netze werden verdrahtet)

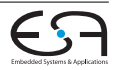

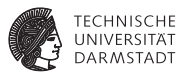

 $\blacktriangleright$  Verdrahte jedes Netz für sich alleine

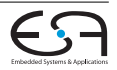

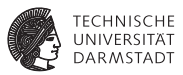

- $\blacktriangleright$  Verdrahte jedes Netz für sich alleine
	- $\blacktriangleright$  Mit den aktuellen Ressourcenkosten

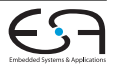

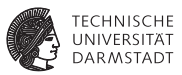

- $\blacktriangleright$  Verdrahte jedes Netz für sich alleine
	- $\blacktriangleright$  Mit den aktuellen Ressourcenkosten
	- **In Ignoriere die Ressourcenbegrenzungen**

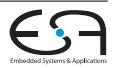

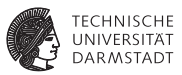

- $\blacktriangleright$  Verdrahte jedes Netz für sich alleine
	- $\blacktriangleright$  Mit den aktuellen Ressourcenkosten
	- **In Ignoriere die Ressourcenbegrenzungen**
- ▶ Zähle Mehrfachbelegungen

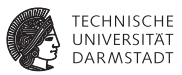

- $\blacktriangleright$  Verdrahte jedes Netz für sich alleine
	- $\blacktriangleright$  Mit den aktuellen Ressourcenkosten
	- **In Ignoriere die Ressourcenbegrenzungen**
- Zähle Mehrfachbelegungen
- **In Grundlage für Nachfrageberechnungen**

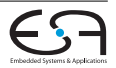

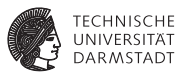

- $\blacktriangleright$  Verdrahte jedes Netz für sich alleine
	- $\triangleright$  Mit den aktuellen Ressourcenkosten
	- **Ignoriere die Ressourcenbegrenzungen**
- Zähle Mehrfachbelegungen
- <sup>I</sup> Grundlage für Nachfrageberechnungen
- Solange Mehrfachbelegungen

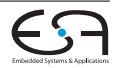

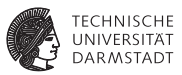

- $\blacktriangleright$  Verdrahte jedes Netz für sich alleine
	- $\triangleright$  Mit den aktuellen Ressourcenkosten
	- **Ignoriere die Ressourcenbegrenzungen**
- Zähle Mehrfachbelegungen
- <sup>I</sup> Grundlage für Nachfrageberechnungen
- Solange Mehrfachbelegungen
	- **Frhöhe Kosten für stark nachgefragte Ressourcen**

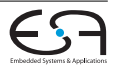

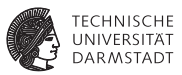

- $\blacktriangleright$  Verdrahte jedes Netz für sich alleine
	- $\triangleright$  Mit den aktuellen Ressourcenkosten
	- $\blacktriangleright$  Ignoriere die Ressourcenbegrenzungen
- Zähle Mehrfachbelegungen
- <sup>I</sup> Grundlage für Nachfrageberechnungen
- Solange Mehrfachbelegungen
	- **Frhöhe Kosten für stark nachgefragte Ressourcen**
	- **Verwerfe gesamte Verdrahtung**

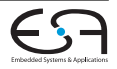

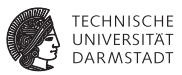

- $\blacktriangleright$  Verdrahte jedes Netz für sich alleine
	- $\triangleright$  Mit den aktuellen Ressourcenkosten
	- $\blacktriangleright$  Ignoriere die Ressourcenbegrenzungen
- Zähle Mehrfachbelegungen
- <sup>I</sup> Grundlage für Nachfrageberechnungen
- Solange Mehrfachbelegungen
	- **Frhöhe Kosten für stark nachgefragte Ressourcen**
	- **Verwerfe gesamte Verdrahtung**
	- <sup>I</sup> Verdrahte nochmal mit den neuen Kosten

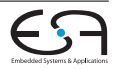

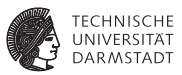

- $\blacktriangleright$  Verdrahte jedes Netz für sich alleine
	- $\triangleright$  Mit den aktuellen Ressourcenkosten
	- $\blacktriangleright$  Ignoriere die Ressourcenbegrenzungen
- Zähle Mehrfachbelegungen
- <sup>I</sup> Grundlage für Nachfrageberechnungen
- Solange Mehrfachbelegungen
	- **Frhöhe Kosten für stark nachgefragte Ressourcen**
	- **Verwerfe gesamte Verdrahtung**
	- <sup>I</sup> Verdrahte nochmal mit den neuen Kosten
- ▶ Sollte nach 30-45 Iterationen konvergieren

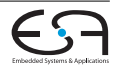

## **PathFinder Global und Lokal**

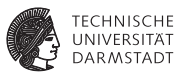

#### Signal Router:

- <sup>I</sup> Verdrahtet einzelne Netze
- **I** Herkömmlicher Maze Router
	- $\blacktriangleright$  Verbesserungen/Alternativen möglich

#### Globaler Router:

 $\blacktriangleright$  Verdrahtet gesamte Schaltung

```
globalrouter() begin
count := 0 ;
repeat
    foreach Netz n do
        signalrouter(n) ;
    count++ ;
until (!sharedressources ||
count > limit);
if count > limit then
    return "unrouteable" ;
```
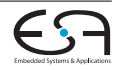

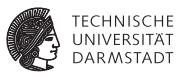

Gerade konstruiertes Routing für Netz *n*

```
Tree<RtgRsrc> signalrouter(Net n) begin
 Tree<RtgRsrc>RT ;
 RtgRsrc i, j, w, v := \text{nil};
 PriorityQueue<int,RtgRsrc> PQ ;
 HashMap<RtgRsrc,int> PathCost;
i := n.source() ;
 RT.add(i, ()):PathCost[\check{\ }] := \infty ;
 PathCost[i] := 0;
foreach SinkTerminal j in n.sinks() do
  /* route Verbindung zur Senke j */
 return (RT) ;
```
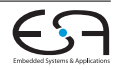

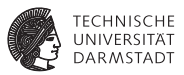

Wellenausbreitung

```
Tree<RtgRsrc> signalrouter(Net n) begin
 Tree<RtgRsrc>RT ;
 RtgRsrc i, j, w, v := \text{nil};
 PriorityQueue<int,RtgRsrc> PQ ;
 HashMap<RtgRsrc,int> PathCost;
i := n.source() ;
 RT.add(i, ()):PathCost[\check{\ }] := \infty ;
 PathCost[i] := 0;
foreach SinkTerminal j in n.sinks() do
  /* route Verbindung zur Senke j */
 return (RT) ;
```
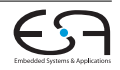

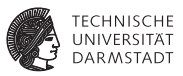

Quelle ist Bestandteil der Verdrahtung

Tree<RtgRsrc> signalrouter(Net n) **begin** Tree<RtgRsrc>RT ; RtgRsrc i, j, w,  $v := \text{nil}$ ; PriorityQueue<int,RtgRsrc> PQ ; HashMap<RtgRsrc,int> PathCost;  $i := n$ .source() ;  $RT.add(i, ()):$ PathCost[ $\check{\ }$ ] :=  $\infty$  ; PathCost[i]  $:= 0$ ; **foreach** *SinkTerminal j in n.sinks()* **do** /\* route Verbindung zur Senke j \*/ return (RT) ;

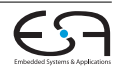

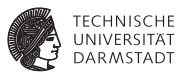

Zunächst alles unerreichbar

Tree<RtgRsrc> signalrouter(Net n) **begin** Tree<RtgRsrc>RT ; RtgRsrc i, j, w,  $v := \text{nil}$ ; PriorityQueue<int,RtgRsrc> PQ ; HashMap<RtgRsrc,int> PathCost;  $i := n$ .source() ;  $RT.add(i, ()):$ PathCost[ $*$ ] :=  $\infty$ ; PathCost[i]  $:= 0$ ; **foreach** *SinkTerminal j in n.sinks()* **do** /\* route Verbindung zur Senke j \*/ return (RT) ;

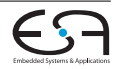

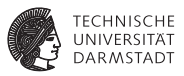

### Kosten von Quelle zu Quelle sind 0

```
Tree<RtgRsrc> signalrouter(Net n) begin
 Tree<RtgRsrc>RT ;
 RtgRsrc i, j, w, v := \text{nil};
 PriorityQueue<int,RtgRsrc> PQ ;
 HashMap<RtgRsrc,int> PathCost;
i := n.source() ;
 RT.add(i, ()):PathCost[\check{\ }] := \infty ;
 PathCost[i] := 0;
foreach SinkTerminal j in n.sinks() do
  /* route Verbindung zur Senke j */
 return (RT) ;
```
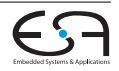

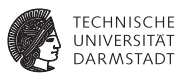

```
Tree<RtgRsrc> signalrouter(Net n) begin
 Tree<RtgRsrc>RT ;
 RtgRsrc i, j, w, v := \text{nil};
 PriorityQueue<int,RtgRsrc> PQ ;
 HashMap<RtgRsrc,int> PathCost;
i := n.source() ;
 RT.add(i, ()):PathCost[\check{\ }] := \infty ;
 PathCost[i] := 0;
foreach SinkTerminal j in n.sinks() do
  /* route Verbindung zur Senke j */
 return (RT) ;
```
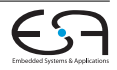

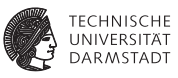

#### **foreach** *SinkTerminal j in n.sinks()* **do**

Ganze bisherige Route ist Ausgangspunkt

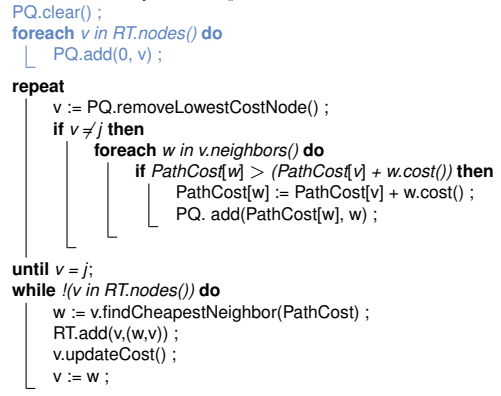

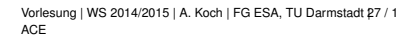

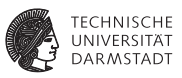

- $\blacktriangleright$  Kostenbasierte Wellenausbreitung
- $\blacktriangleright$  Kosten  $\neq$  Distanz
- $\blacktriangleright$  Verdrahtungsressourcen sind persistent (z.B. globale Variablen)
- $\triangleright$  w.cost() wird über alle Netze berechnet
	- $\blacktriangleright$  Über mehrere Aufrufe vom Signal Router
	- $\blacktriangleright$  Auch über mehere Iterationen vom Global Router

```
foreach SinkTerminal j in n.sinks() do
  PQ.clear():
  foreach v in RT.nodes() do
       PQ.add(0, v) ;
  repeat
       v := PQ.removeLowestCostNode() ;
       if v \neq i then
            foreach w in v.neighbors() do
                  if PathCost[w] > (PathCost[v] + w.cost()) then
                       PathCost[w] := PathCost[v] + w.cost() :
                       PQ. add(PathCost[w], w) :
  until v = j;
  while !(v in RT.nodes()) do
       w := v.findCheapestNeighbor(PathCost) :
       RT.add(v,(w,v)) ;
       v.updateCost() ;
       v := w.
```
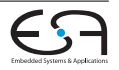

Pfadrückverfolgung

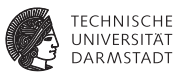

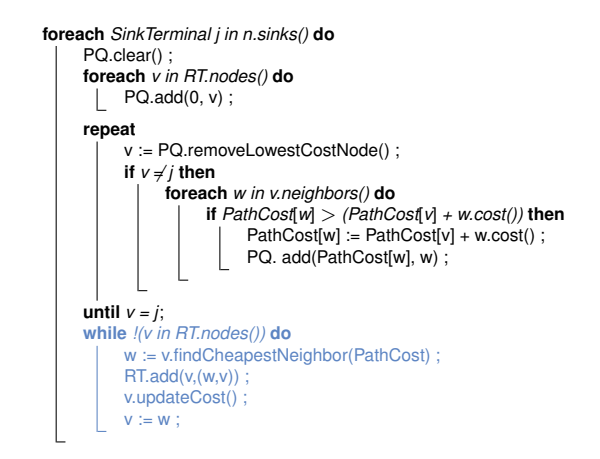

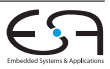

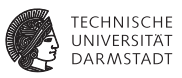

**foreach** *SinkTerminal j in n.sinks()* **do** PQ.clear(): **foreach** *v in RT.nodes()* **do** PQ.add(0, v) ; **repeat** v := PQ.removeLowestCostNode() ; **if**  $v \neq i$  **then foreach** *w in v.neighbors()* **do if** *PathCost*[*w*] > *(PathCost*[*v*] *+ w.cost())* **then** PathCost[w] := PathCost[v] + w.cost() ; PQ. add(PathCost[w], w) : **until**  $v = j$ ; **while** *!(v in RT.nodes())* **do** w := v.findCheapestNeighbor(PathCost) :  $RT.add(v,(w,v))$  ; v.updateCost() ;  $v := w$ :

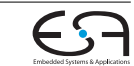

die Daten **► Ressource jetzt benutzt**  $\Rightarrow$ 

 $\triangleright$  v.updateCost() aktualisiert

für Nachfolger teurer

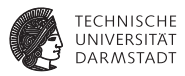

 $\blacktriangleright$  Fließt via Kostenfunktion v.cost() ein

 $c_v = b_v \cdot p_v$ 

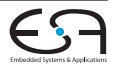

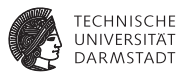

 $\blacktriangleright$  Fließt via Kostenfunktion v.cost() ein

$$
c_v = b_v \cdot p_v
$$

*b<sup>v</sup>* : Basiskosten eines Knotens *v*

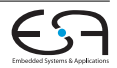

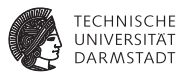

$$
c_v = b_v \cdot p_v
$$

- *b<sup>v</sup>* : Basiskosten eines Knotens *v*
	- $\blacktriangleright$  Zunächst  $b_v = 1$

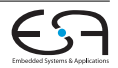

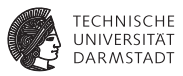

$$
c_v = b_v \cdot p_v
$$

- *b<sup>v</sup>* : Basiskosten eines Knotens *v*
	- $\blacktriangleright$  Zunächst  $b_v = 1$
- *p<sup>v</sup>* : Verteuerungsfaktor (penalty factor)

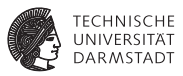

$$
c_v = b_v \cdot p_v
$$

- *b<sup>v</sup>* : Basiskosten eines Knotens *v*
	- $\blacktriangleright$  Zunächst  $b_v = 1$
- *p<sup>v</sup>* : Verteuerungsfaktor (penalty factor)
	- <sup>I</sup> Aktuelle Kosten für *v*

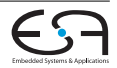

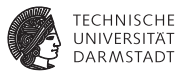

$$
c_v = b_v \cdot p_v
$$

- *b<sup>v</sup>* : Basiskosten eines Knotens *v*
	- $\blacktriangleright$  Zunächst  $b_v = 1$
- *p<sup>v</sup>* : Verteuerungsfaktor (penalty factor)
	- <sup>I</sup> Aktuelle Kosten für *v*
	- $\blacktriangleright$  Erfasst hohe Nachfrage

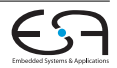
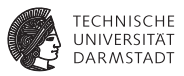

 $\blacktriangleright$  Fließt via Kostenfunktion v.cost() ein

$$
c_v = b_v \cdot p_v
$$

- *b<sup>v</sup>* : Basiskosten eines Knotens *v*
	- $\blacktriangleright$  Zunächst  $b_v = 1$
- *p<sup>v</sup>* : Verteuerungsfaktor (penalty factor)
	- <sup>I</sup> Aktuelle Kosten für *v*
	- $\blacktriangleright$  Erfasst hohe Nachfrage
	- **Beginnt klein, wächst mit der Zeit**

 $p(v) = 1 + max(0, [occupancy(v) + 1 - capacity(v)] \cdot p_{\text{fak}})$ 

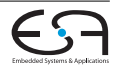

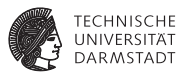

 $\blacktriangleright$  Fließt via Kostenfunktion v.cost() ein

$$
c_v = b_v \cdot p_v
$$

- *b<sup>v</sup>* : Basiskosten eines Knotens *v*
	- $\blacktriangleright$  Zunächst  $b_v = 1$
- *p<sup>v</sup>* : Verteuerungsfaktor (penalty factor)
	- <sup>I</sup> Aktuelle Kosten für *v*
	- $\blacktriangleright$  Erfasst hohe Nachfrage
	- **Beginnt klein, wächst mit der Zeit**

 $p(v) = 1 + \max(0, [\text{occupancy}(v) + 1 - \text{capacity}(v)] \cdot p_{\text{fak}})$ 

*occupancy*(*v*): Belegungszahl der Ressource *v*

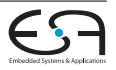

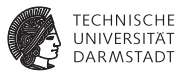

 $\blacktriangleright$  Fließt via Kostenfunktion v.cost() ein

$$
c_v = b_v \cdot p_v
$$

- *b<sup>v</sup>* : Basiskosten eines Knotens *v*
	- $\blacktriangleright$  Zunächst  $b_v = 1$
- *p<sup>v</sup>* : Verteuerungsfaktor (penalty factor)
	- <sup>I</sup> Aktuelle Kosten für *v*
	- $\blacktriangleright$  Erfasst hohe Nachfrage
	- **Beginnt klein, wächst mit der Zeit**

 $p(v) = 1 + \max(0, [\text{occupancy}(v) + 1 - \text{capacity}(v)] \cdot p_{\text{fak}})$ 

*occupancy*(*v*): Belegungszahl der Ressource *v*

*capacity*(*v*): Belegungskapazität der Ressource *v*

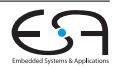

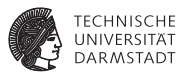

 $\blacktriangleright$  Fließt via Kostenfunktion v.cost() ein

$$
c_v = b_v \cdot p_v
$$

- *b<sup>v</sup>* : Basiskosten eines Knotens *v*
	- $\blacktriangleright$  Zunächst  $b_v = 1$
- *p<sup>v</sup>* : Verteuerungsfaktor (penalty factor)
	- <sup>I</sup> Aktuelle Kosten für *v*
	- $\blacktriangleright$  Erfasst hohe Nachfrage
	- **Beginnt klein, wächst mit der Zeit**

 $p(v) = 1 + \max(0, [\text{occupancy}(v) + 1 - \text{capacity}(v)] \cdot p_{\text{fak}})$ 

*occupancy*(*v*): Belegungszahl der Ressource *v*

*capacity*(*v*): Belegungskapazität der Ressource *v*

 $p_{\text{fak}}$ : Ist = 0.5. Nach jeder Iteration des globalen Router  $\times$ 2

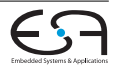

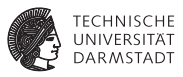

 $\blacktriangleright$  Fließt via Kostenfunktion v.cost() ein

$$
c_v = b_v \cdot p_v
$$

- *b<sup>v</sup>* : Basiskosten eines Knotens *v*
	- $\blacktriangleright$  Zunächst  $b_v = 1$
- *p<sup>v</sup>* : Verteuerungsfaktor (penalty factor)
	- <sup>I</sup> Aktuelle Kosten für *v*
	- $\blacktriangleright$  Erfasst hohe Nachfrage
	- **Beginnt klein, wächst mit der Zeit**

 $p(v) = 1 + \max(0, [\text{occupancy}(v) + 1 - \text{capacity}(v)] \cdot p_{\text{fak}})$ 

*occupancy*(*v*): Belegungszahl der Ressource *v*

*capacity*(*v*): Belegungskapazität der Ressource *v*

 $p_{\text{fak}}$ : Ist = 0.5. Nach jeder Iteration des globalen Router  $\times$ 2

► Bei jeder Netzänderung *occupancy*(*v*) aktualisieren (passiert in v.updateCost())

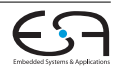

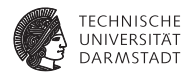

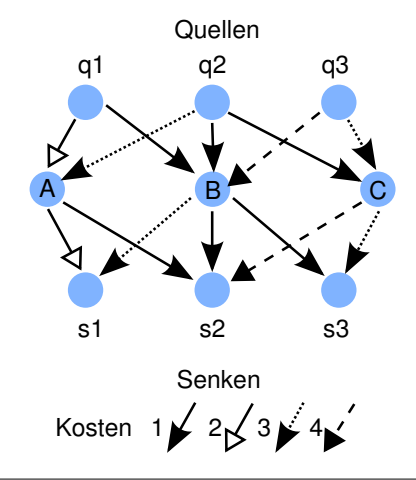

- ► Mit Maze-Router abhängig von Reihenfolge der Netze
	- $1,2,3$  Gesamtkosten = 17  $2,1,3$  Gesamtkosten = 15
	- 3,2,1 Unroutbar!

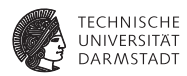

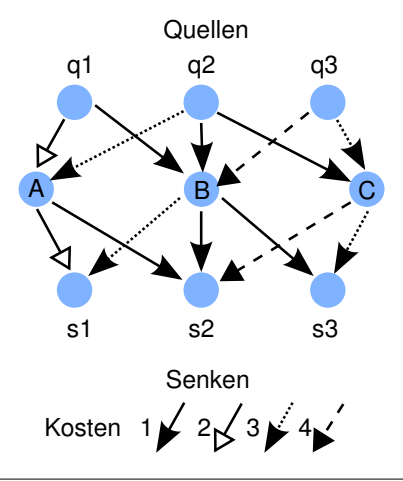

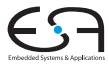

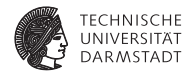

 $\blacktriangleright$  Routingreihenfolge 1,2,3

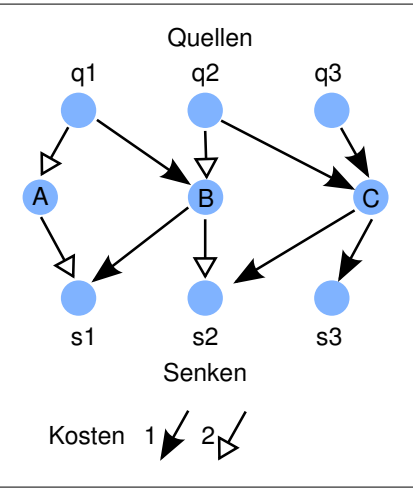

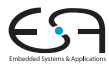

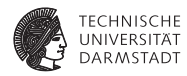

- $\blacktriangleright$  Routingreihenfolge 1,2,3
- $\blacktriangleright$  C doppelt belegt

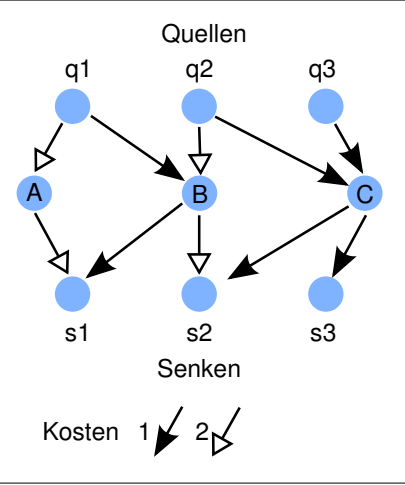

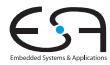

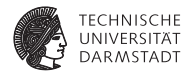

- $\blacktriangleright$  Routingreihenfolge 1,2,3
- $\blacktriangleright$  C doppelt belegt
- ► Lösung: Netz 1 muss für Netz 2 platz machen

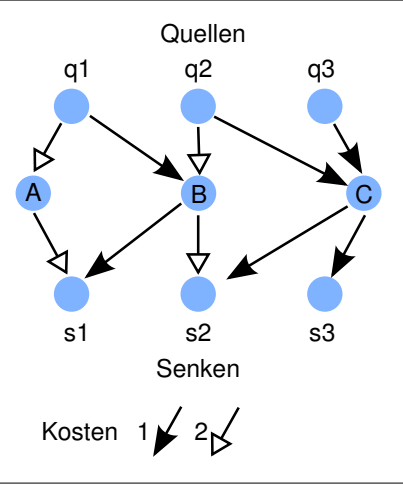

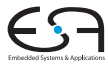

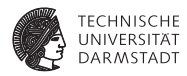

- $\blacktriangleright$  Routingreihenfolge 1,2,3
- $\blacktriangleright$  C doppelt belegt
- ► Lösung: Netz 1 muss für Netz 2 platz machen
- $\blacktriangleright$  Problem hierbei: 1 ist gar nicht behindert, geht also selbst mit *p<sup>v</sup>* nicht freiwillig

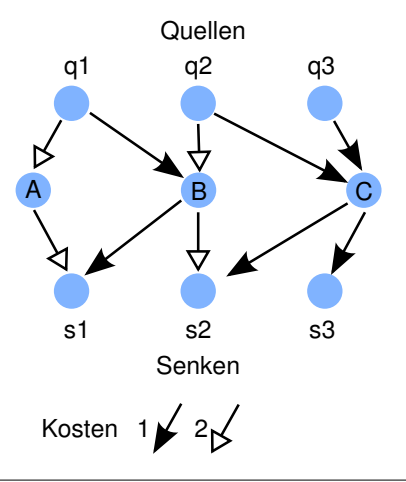

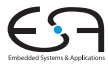

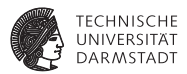

 $\rho$ *v* reicht alleine nicht aus

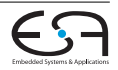

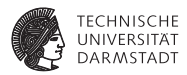

- $\rho$ *v* reicht alleine nicht aus
- <sup>I</sup> Besseres *Gedächtnis* einführen

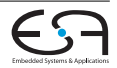

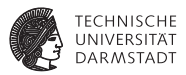

- $\rho$ *v* reicht alleine nicht aus
- <sup>I</sup> Besseres *Gedächtnis* einführen
	- **Historische Überbelegungen (historic congestion) erhöhen aktuellen Preis**

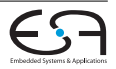

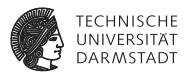

- $p<sub>v</sub>$  reicht alleine nicht aus
- <sup>I</sup> Besseres *Gedächtnis* einführen
	- **In Historische Überbelegungen (historic congestion) erhöhen aktuellen Preis**
	- $\blacktriangleright$   $h_v$  akkumuliert alle Mehrfachbelegungen
		- *p<sup>v</sup>* sieht nur aktuelle

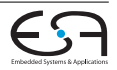

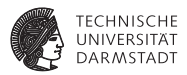

- $p_{v}$  reicht alleine nicht aus
- <sup>I</sup> Besseres *Gedächtnis* einführen
	- **In Historische Überbelegungen (historic congestion) erhöhen aktuellen Preis**
	- $\blacktriangleright$   $h_v$  akkumuliert alle Mehrfachbelegungen
		- *p<sup>v</sup>* sieht nur aktuelle
	- $\blacktriangleright$  Kostenfunktion erweitern:

$$
c_v=b_v\cdot p_v\cdot h_v
$$

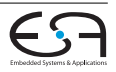

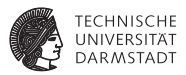

- $p<sub>v</sub>$  reicht alleine nicht aus
- <sup>I</sup> Besseres *Gedächtnis* einführen
	- **Historische Überbelegungen (historic congestion) erhöhen aktuellen Preis**
	- $\blacktriangleright$   $h_v$  akkumuliert alle Mehrfachbelegungen *p<sup>v</sup>* sieht nur aktuelle
	- $\blacktriangleright$  Kostenfunktion erweitern:

$$
c_v = b_v \cdot p_v \cdot h_v
$$

Aktualisiere einmal pro Global Router Iteration (Startwert  $h(v)^1 = 1$ ):

$$
h(v)^{i} = h(v)^{i-1} + max(0, occupancy(v) - capacity(v))
$$

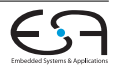

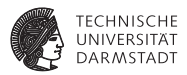

► Idee: Verzögerung der Routing Ressourcen einfließen lassen

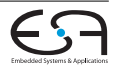

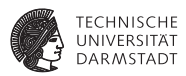

- ► Idee: Verzögerung der Routing Ressourcen einfließen lassen
	- ► Führt aber zu Verschlechterung!

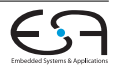

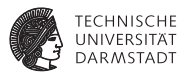

- ► Idee: Verzögerung der Routing Ressourcen einfließen lassen
	- ► Führt aber zu Verschlechterung!
- <sup>I</sup> Besser: Feste Kosten Benötigt 10% weniger Tracks als mit variablen *b<sup>v</sup>*

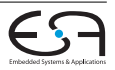

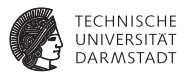

- ► Idee: Verzögerung der Routing Ressourcen einfließen lassen
	- ► Führt aber zu Verschlechterung!
- ► Besser: Feste Kosten Benötigt 10% weniger Tracks als mit variablen *b<sup>v</sup>*
- $\blacktriangleright$  Idee zur Beschleunigung:

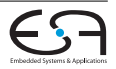

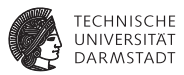

- ► Idee: Verzögerung der Routing Ressourcen einfließen lassen
	- ► Führt aber zu Verschlechterung!
- ► Besser: Feste Kosten Benötigt 10% weniger Tracks als mit variablen *b<sup>v</sup>*
- $\blacktriangleright$  Idee zur Beschleunigung:
	- $\blacktriangleright$  Bevorzuge Input Pins:

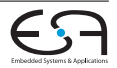

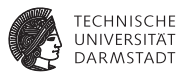

- ► Idee: Verzögerung der Routing Ressourcen einfließen lassen
	- ► Führt aber zu Verschlechterung!
- ► Besser: Feste Kosten Benötigt 10% weniger Tracks als mit variablen *b<sup>v</sup>*
- $\blacktriangleright$  Idee zur Beschleunigung:
	- $\blacktriangleright$  Bevorzuge Input Pins:
		- $\blacktriangleright$  Niedrigere Kosten

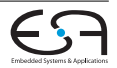

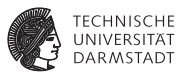

- ► Idee: Verzögerung der Routing Ressourcen einfließen lassen
	- ► Führt aber zu Verschlechterung!
- <sup>I</sup> Besser: Feste Kosten Benötigt 10% weniger Tracks als mit variablen *b<sup>v</sup>*
- Idee zur Beschleunigung:
	- $\blacktriangleright$  Bevorzuge Input Pins:
		- $\blacktriangleright$  Niedrigere Kosten
		- ▶ Lockt Maze Router via PriorityQueue PQ schneller zu sinks

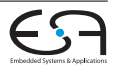

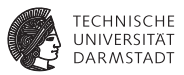

- ► Idee: Verzögerung der Routing Ressourcen einfließen lassen
	- ► Führt aber zu Verschlechterung!
- ► Besser: Feste Kosten Benötigt 10% weniger Tracks als mit variablen *b<sup>v</sup>*
- Idee zur Beschleunigung:
	- $\blacktriangleright$  Bevorzuge Input Pins:
		- $\blacktriangleright$  Niedrigere Kosten
		- ► Lockt Maze Router via PriorityQueue PQ schneller zu sinks
- Vorschlag:

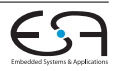

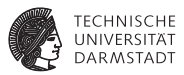

- ► Idee: Verzögerung der Routing Ressourcen einfließen lassen
	- ► Führt aber zu Verschlechterung!
- ► Besser: Feste Kosten Benötigt 10% weniger Tracks als mit variablen *b<sup>v</sup>*
- $\blacktriangleright$  Idee zur Beschleunigung:
	- $\blacktriangleright$  Bevorzuge Input Pins:
		- $\blacktriangleright$  Niedrigere Kosten
		- ► Lockt Maze Router via PriorityQueue PQ schneller zu sinks
- $\triangleright$  Vorschlag:
	- **IDED** Input Pins  $b_v = 0.95$

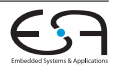

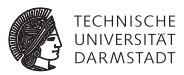

- ► Idee: Verzögerung der Routing Ressourcen einfließen lassen
	- ► Führt aber zu Verschlechterung!
- ► Besser: Feste Kosten Benötigt 10% weniger Tracks als mit variablen *b<sup>v</sup>*
- $\blacktriangleright$  Idee zur Beschleunigung:
	- $\blacktriangleright$  Bevorzuge Input Pins:
		- $\blacktriangleright$  Niedrigere Kosten
		- ▶ *Lockt* Maze Router via PriorityQueue PQ schneller zu sinks
- $\triangleright$  Vorschlag:
	- **IDED** Input Pins  $b_v = 0.95$
	- Alle anderen Elemente  $b_v = 1$

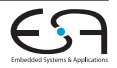

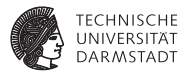

```
Graph<RtgRsrc> RRG :
globalrouter(Set<Nets> N) begin
     HashMap<Net, Tree<RtgRsrc» NRT ;
     count := 0:
     pv := 0.5:
     repeat
          foreach Netz n ∈ N do
               NRT[n].unroute() ;
               NRT[n] := signalrouter(n) ;
          pv := 2 * pv:
          count++ ;
          foreach r in RRG.Edges do
               r.updateHistory() ;
               r.updateWith(pv) ;
     until (!sharedressources || count > limit);
     if count > limit then
          return "unrouteable" ;
```
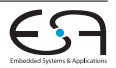

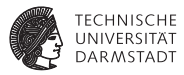

```
Graph<RtgRsrc>RRG ;
globalrouter(Set<Nets> N) begin
     HashMap<Net, Tree<RtgRsrc» NRT ;
     count := 0:
     pv := 0.5:
     repeat
          foreach Netz n ∈ N do
               NRT[n].unroute() ;
               NRT[n] := signalrouter(n) ;
          pv := 2 * pv:
          count++ ;
          foreach r in RRG.Edges do
               r.updateHistory() ;
               r.updateWith(pv) ;
     until (!sharedressources || count > limit);
     if count > limit then
          return "unrouteable" ;
```
rip up-Funktion muß *p<sup>v</sup>* aktualisieren

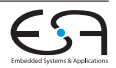

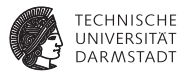

```
Graph<RtgRsrc>RRG ;
globalrouter(Set<Nets> N) begin
    HashMap<Net, Tree<RtgRsrc» NRT ;
    count := 0:
    pv := 0.5:
    repeat
         foreach Netz n ∈ N do
               NRT[n].unroute() ;
               NRT[n] := signalrouter(n) ;
         pv := 2 * pv:
         count++ ;
         foreach r in RRG.Edges do
               r.updateHistory() ;
               r.updateWith(pv) ;
    until (!sharedressources || count > limit);
    if count > limit then
         return "unrouteable" ;
```
*h<sup>v</sup>* aktualisieren

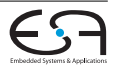

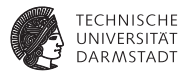

```
Graph<RtgRsrc>RRG ;
globalrouter(Set<Nets> N) begin
     HashMap<Net, Tree<RtgRsrc» NRT ;
     count := 0:
     pv := 0.5:
     repeat
          foreach Netz n ∈ N do
               NRT[n].unroute() ;
               NRT[n] := signalrouter(n) ;
          pv := 2 * pv:
          count++ ;
          foreach r in RRG.Edges do
               r.updateHistory() ;
               r.updateWith(pv) ;
     until (!sharedressources || count > limit);
     if count > limit then
          return "unrouteable" ;
```
Gesamtkosten aktualisieren

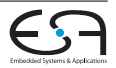

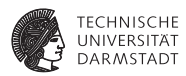

 $\blacktriangleright$  Fundamentale Datenstruktur

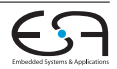

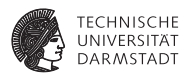

- $\blacktriangleright$  Fundamentale Datenstruktur
- **Modelliert vorhandene Ressourcen und Verbindungsnetzwerk**

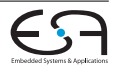

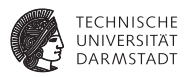

- <sup>I</sup> Fundamentale Datenstruktur
- $\triangleright$  Modelliert vorhandene Ressourcen und Verbindungsnetzwerk
- ► Knoten: Konkrete Verdrahtungs Ressourcen

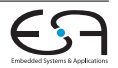

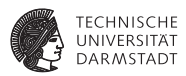

- <sup>I</sup> Fundamentale Datenstruktur
- <sup>I</sup> Modelliert vorhandene Ressourcen und Verbindungsnetzwerk
- ► Knoten: Konkrete Verdrahtungs Ressourcen
	- $\blacktriangleright$  Leitungen (Verdrahtungssegmente)

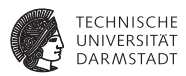

- <sup>I</sup> Fundamentale Datenstruktur
- <sup>I</sup> Modelliert vorhandene Ressourcen und Verbindungsnetzwerk
- **Knoten: Konkrete Verdrahtungs Ressourcen** 
	- **E** Leitungen (Verdrahtungssegmente)
	- $\blacktriangleright$  Pins

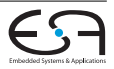
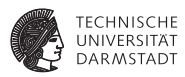

- <sup>I</sup> Fundamentale Datenstruktur
- <sup>I</sup> Modelliert vorhandene Ressourcen und Verbindungsnetzwerk
- ► Knoten: Konkrete Verdrahtungs Ressourcen
	- **E** Leitungen (Verdrahtungssegmente)
	- $\blacktriangleright$  Pins
- <sup>I</sup> Kanten: Möglichen Verbindungen dazwischen

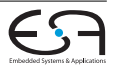

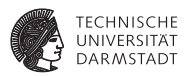

- <sup>I</sup> Fundamentale Datenstruktur
- <sup>I</sup> Modelliert vorhandene Ressourcen und Verbindungsnetzwerk
- ► Knoten: Konkrete Verdrahtungs Ressourcen
	- $\blacktriangleright$  Leitungen (Verdrahtungssegmente)
	- $\blacktriangleright$  Pins
- ► Kanten: Möglichen Verbindungen dazwischen
	- $\triangleright$  Schalter (Pass-Transitoren, bidirektional)

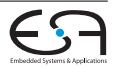

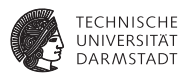

- <sup>I</sup> Fundamentale Datenstruktur
- <sup>I</sup> Modelliert vorhandene Ressourcen und Verbindungsnetzwerk
- ► Knoten: Konkrete Verdrahtungs Ressourcen
	- $\blacktriangleright$  Leitungen (Verdrahtungssegmente)
	- $\blacktriangleright$  Pins
- **Kanten: Möglichen Verbindungen dazwischen** 
	- $\triangleright$  Schalter (Pass-Transitoren, bidirektional)
	- $\blacktriangleright$  Buffer (unidekretional)

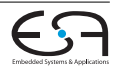

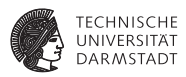

- <sup>I</sup> Fundamentale Datenstruktur
- <sup>I</sup> Modelliert vorhandene Ressourcen und Verbindungsnetzwerk
- <sup>I</sup> Knoten: Konkrete Verdrahtungs Ressourcen
	- $\blacktriangleright$  Leitungen (Verdrahtungssegmente)
	- $\blacktriangleright$  Pins
- ► Kanten: Möglichen Verbindungen dazwischen
	- $\triangleright$  Schalter (Pass-Transitoren, bidirektional)
	- $\blacktriangleright$  Buffer (unidekretional)
- Aquivalente Pins:

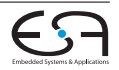

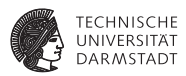

- <sup>I</sup> Fundamentale Datenstruktur
- <sup>I</sup> Modelliert vorhandene Ressourcen und Verbindungsnetzwerk
- <sup>I</sup> Knoten: Konkrete Verdrahtungs Ressourcen
	- **E** Leitungen (Verdrahtungssegmente)
	- $\blacktriangleright$  Pins
- ► Kanten: Möglichen Verbindungen dazwischen
	- $\triangleright$  Schalter (Pass-Transitoren, bidirektional)
	- $\blacktriangleright$  Buffer (unidekretional)
- Äquivalente Pins:
	- ▶ Outputs: Source-Knoten

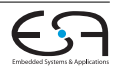

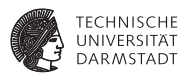

- <sup>I</sup> Fundamentale Datenstruktur
- <sup>I</sup> Modelliert vorhandene Ressourcen und Verbindungsnetzwerk
- <sup>I</sup> Knoten: Konkrete Verdrahtungs Ressourcen
	- $\blacktriangleright$  Leitungen (Verdrahtungssegmente)
	- $\blacktriangleright$  Pins
- ► Kanten: Möglichen Verbindungen dazwischen
	- $\triangleright$  Schalter (Pass-Transitoren, bidirektional)
	- $\blacktriangleright$  Buffer (unidekretional)
- Äquivalente Pins:
	- Outputs: Source-Knoten
	- $\blacktriangleright$  Inputs: Sink-Knoten

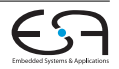

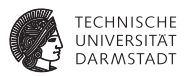

- <sup>I</sup> Fundamentale Datenstruktur
- <sup>I</sup> Modelliert vorhandene Ressourcen und Verbindungsnetzwerk
- <sup>I</sup> Knoten: Konkrete Verdrahtungs Ressourcen
	- $\blacktriangleright$  Leitungen (Verdrahtungssegmente)
	- $\blacktriangleright$  Pins
- ► Kanten: Möglichen Verbindungen dazwischen
	- $\triangleright$  Schalter (Pass-Transitoren, bidirektional)
	- $\blacktriangleright$  Buffer (unidekretional)
- Aquivalente Pins:
	- Outputs: Source-Knoten
	- Inputs: Sink-Knoten
	- $\blacktriangleright$  Fassungsvermögen (capacity): Anzahl der In/Out-Pins

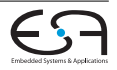

## **Routing-Ressource-Graph Beispiel**

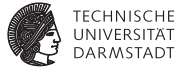

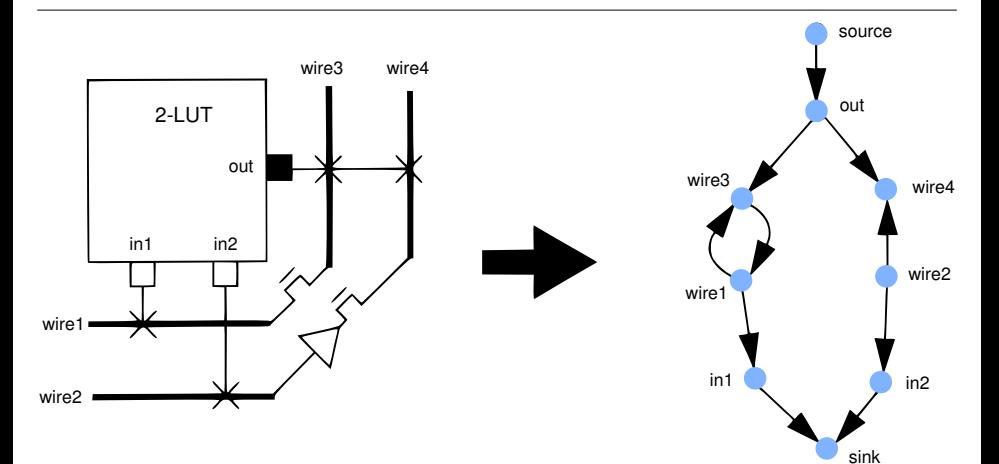

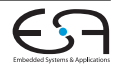

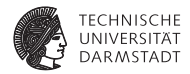

**Ausbau auf Verzögerung:** 

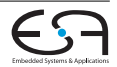

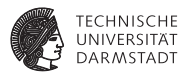

- **Ausbau auf Verzögerung:** 
	- **Erweitern der Kostenfunktion um Criticality Abart**

$$
Crit(i, j) = max(0.99 - \frac{slack(i, j)}{D_{max}}, 0)
$$

$$
cost(u, v) = Crit(i, j) \cdot d_{u, v} + [1 - Crit(i, j)] \cdot b_v \cdot h_v \cdot p_v
$$

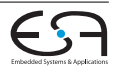

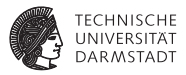

- **Ausbau auf Verzögerung:** 
	- $\blacktriangleright$  Erweitern der Kostenfunktion um Criticality Abart

$$
Crit(i, j) = max(0.99 - \frac{slack(i, j)}{D_{max}}, 0)
$$

$$
cost(u, v) = Crit(i, j) \cdot d_{u, v} + [1 - Crit(i, j)] \cdot b_v \cdot h_v \cdot p_v
$$

<sup>I</sup> *du*,*<sup>v</sup>* : Verzögerung von *u* nach *v*

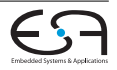

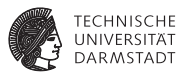

- **Ausbau auf Verzögerung:** 
	- $\blacktriangleright$  Erweitern der Kostenfunktion um Criticality Abart

$$
Crit(i, j) = max(0.99 - \frac{slack(i, j)}{D_{max}}, 0)
$$

$$
cost(u, v) = Crit(i, j) \cdot d_{u, v} + [1 - Crit(i, j)] \cdot b_v \cdot h_v \cdot p_v
$$

- $\blacktriangleright$  *d<sub>uv</sub>*: Verzögerung von *u* nach *v*
- ► Verbesserung der Suche (ohne Verzögerungsorientierung)

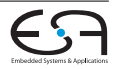

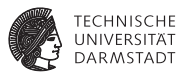

- **Ausbau auf Verzögerung:** 
	- $\blacktriangleright$  Erweitern der Kostenfunktion um Criticality Abart

$$
Crit(i, j) = max(0.99 - \frac{slack(i, j)}{D_{max}}, 0)
$$

$$
cost(u, v) = Crit(i, j) \cdot d_{u, v} + [1 - Crit(i, j)] \cdot b_v \cdot h_v \cdot p_v
$$

- $\blacktriangleright$  *d<sub>uv</sub>*: Verzögerung von *u* nach *v*
- ► Verbesserung der Suche (ohne Verzögerungsorientierung)
	- $\blacktriangleright$  Alte Wellenfront in PQ nicht verwerfen funktioniert nur bei reiner Verdrahtungsorientierung

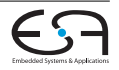

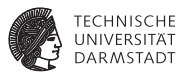

- **Ausbau auf Verzögerung:** 
	- $\blacktriangleright$  Erweitern der Kostenfunktion um Criticality Abart

$$
Crit(i, j) = max(0.99 - \frac{slack(i, j)}{D_{max}}, 0)
$$

$$
cost(u, v) = Crit(i, j) \cdot d_{u, v} + [1 - Crit(i, j)] \cdot b_v \cdot h_v \cdot p_v
$$

- $\blacktriangleright$  *d<sub>uv</sub>*: Verzögerung von *u* nach *v*
- ▶ Verbesserung der Suche (ohne Verzögerungsorientierung)
	- $\blacktriangleright$  Alte Wellenfront in PQ nicht verwerfen funktioniert nur bei reiner Verdrahtungsorientierung
	- **Aufteilung der Fläche in Bins, und nur Punkte im Bin des Ziels expandieren**

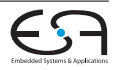

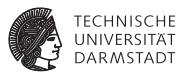

- ▶ Ausbau auf Verzögerung:
	- $\blacktriangleright$  Erweitern der Kostenfunktion um Criticality Abart

$$
Crit(i, j) = max(0.99 - \frac{slack(i, j)}{D_{max}}, 0)
$$

$$
cost(u, v) = Crit(i, j) \cdot d_{u,v} + [1 - Crit(i, j)] \cdot b_v \cdot h_v \cdot p_v
$$

- $\blacktriangleright$  *d<sub>uv</sub>*: Verzögerung von *u* nach *v*
- ▶ Verbesserung der Suche (ohne Verzögerungsorientierung)
	- $\blacktriangleright$  Alte Wellenfront in PQ nicht verwerfen funktioniert nur bei reiner Verdrahtungsorientierung
	- **Aufteilung der Fläche in Bins, und nur Punkte im Bin des Ziels expandieren**
	- ► Suche nur auf Bounding-Box (+ etwas *Luft*) beschränken

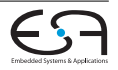

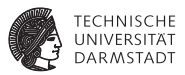

- ▶ Ausbau auf Verzögerung:
	- $\blacktriangleright$  Erweitern der Kostenfunktion um Criticality Abart

$$
Crit(i, j) = max(0.99 - \frac{slack(i, j)}{D_{max}}, 0)
$$

$$
cost(u, v) = Crit(i, j) \cdot d_{u, v} + [1 - Crit(i, j)] \cdot b_v \cdot h_v \cdot p_v
$$

- <sup>I</sup> *du*,*<sup>v</sup>* : Verzögerung von *u* nach *v*
- ▶ Verbesserung der Suche (ohne Verzögerungsorientierung)
	- $\blacktriangleright$  Alte Wellenfront in PQ nicht verwerfen funktioniert nur bei reiner Verdrahtungsorientierung
	- <sup>I</sup> Aufteilung der Fläche in *Bins*, und nur Punkte im Bin des Ziels expandieren
	- ► Suche nur auf Bounding-Box (+ etwas *Luft*) beschränken
	- <sup>I</sup> Gerichtete Tiefensuche auf das Ziel zu

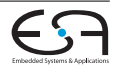

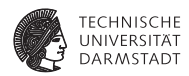

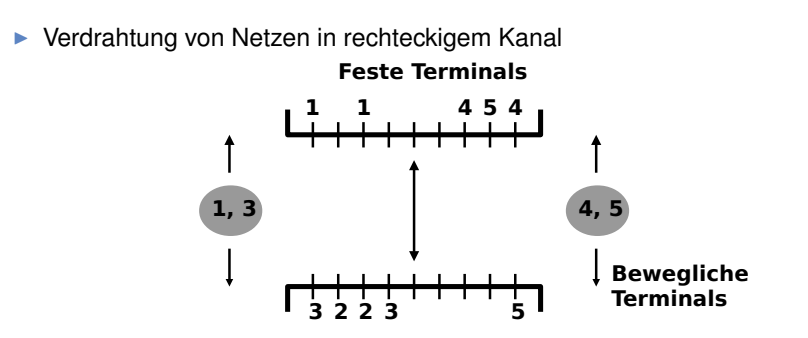

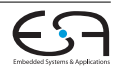

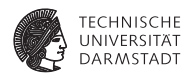

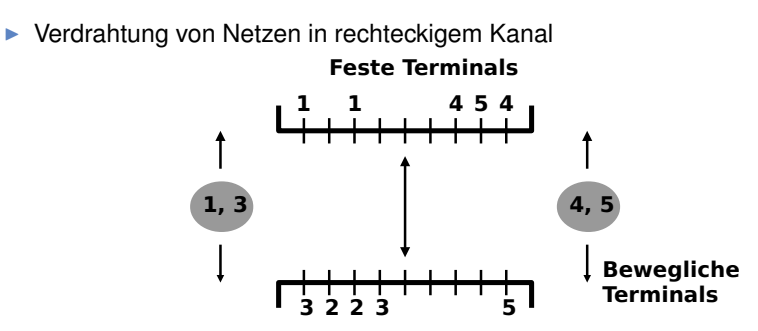

Oben und unten feste Terminals, links und rechts bewegliche

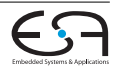

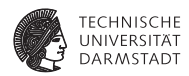

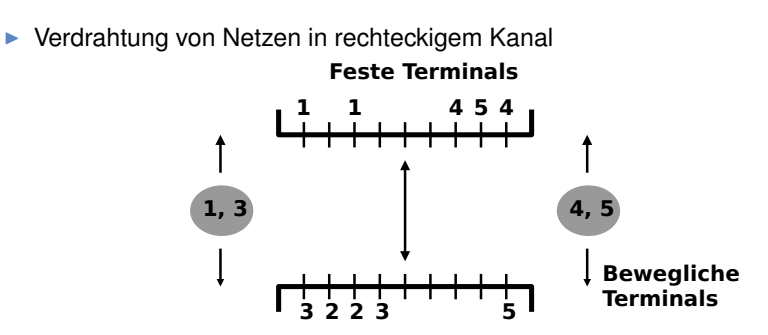

- Oben und unten feste Terminals, links und rechts bewegliche
- ▶ Ziel: Minimiere Fläche (min. Länge, min. Vias)

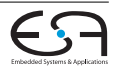

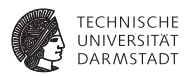

▶ Variante: Switchbox-Verdrahtung

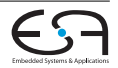

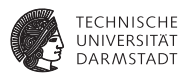

- ▶ Variante: Switchbox-Verdrahtung
	- $\blacktriangleright$  Alle Terminals und Abmessung an allen Seiten fest

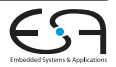

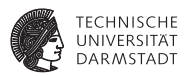

- ▶ Variante: Switchbox-Verdrahtung
	- $\blacktriangleright$  Alle Terminals und Abmessung an allen Seiten fest
- $\blacktriangleright$  Klassisches Modell:

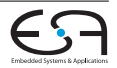

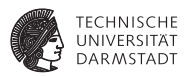

- ▶ Variante: Switchbox-Verdrahtung
	- $\blacktriangleright$  Alle Terminals und Abmessung an allen Seiten fest
- $\blacktriangleright$  Klassisches Modell:
	- **Verdrahtung läuft auf Einheitsraster**

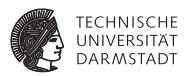

- ▶ Variante: Switchbox-Verdrahtung
	- $\blacktriangleright$  Alle Terminals und Abmessung an allen Seiten fest
- $\blacktriangleright$  Klassisches Modell:
	- **Verdrahtung läuft auf Einheitsraster**
	- ▶ Zwei Verdrahtungsebenen

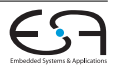

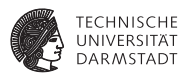

- ▶ Variante: Switchbox-Verdrahtung
	- $\blacktriangleright$  Alle Terminals und Abmessung an allen Seiten fest
- <sup>I</sup> Klassisches Modell:
	- **Verdrahtung läuft auf Einheitsraster**
	- ► Zwei Verdrahtungsebenen
		- $\blacktriangleright$  Getrennt für horizontale und vertikale Segmente

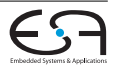

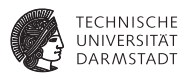

- ▶ Variante: Switchbox-Verdrahtung
	- $\blacktriangleright$  Alle Terminals und Abmessung an allen Seiten fest
- <sup>I</sup> Klassisches Modell:
	- **Verdrahtung läuft auf Einheitsraster**
	- ► Zwei Verdrahtungsebenen
		- $\blacktriangleright$  Getrennt für horizontale und vertikale Segmente
		- **I** Vermindert übersprechen

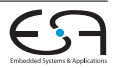

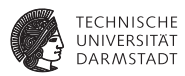

- ▶ Variante: Switchbox-Verdrahtung
	- $\blacktriangleright$  Alle Terminals und Abmessung an allen Seiten fest
- <sup>I</sup> Klassisches Modell:
	- **Verdrahtung läuft auf Einheitsraster**
	- ► Zwei Verdrahtungsebenen
		- $\blacktriangleright$  Getrennt für horizontale und vertikale Segmente
		- **I** Vermindert übersprechen
		- **IN Kleinerer Lösungsraum (schnellere aber potentiell schlechtere Lösung)**

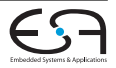

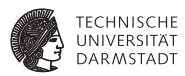

- ▶ Variante: Switchbox-Verdrahtung
	- $\blacktriangleright$  Alle Terminals und Abmessung an allen Seiten fest

#### <sup>I</sup> Klassisches Modell:

- **Verdrahtung läuft auf Einheitsraster**
- ► Zwei Verdrahtungsebenen
	- $\blacktriangleright$  Getrennt für horizontale und vertikale Segmente
	- $\blacktriangleright$  Vermindert übersprechen
	- **IN Kleinerer Lösungsraum (schnellere aber potentiell schlechtere Lösung)**
- $\blacktriangleright$  Ein (1) horizontales Segement pro Netz Ausnahme: Bei Konfliktauflösung 2 H-Segmente

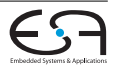

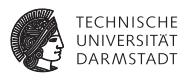

- ▶ Variante: Switchbox-Verdrahtung
	- $\blacktriangleright$  Alle Terminals und Abmessung an allen Seiten fest

#### <sup>I</sup> Klassisches Modell:

- **Verdrahtung läuft auf Einheitsraster**
- ► Zwei Verdrahtungsebenen
	- <sup>I</sup> Getrennt für horizontale und vertikale Segmente
	- $\blacktriangleright$  Vermindert übersprechen
	- $\triangleright$  Kleinerer Lösungsraum (schnellere aber potentiell schlechtere Lösung)
- $\blacktriangleright$  Ein (1) horizontales Segement pro Netz Ausnahme: Bei Konfliktauflösung 2 H-Segmente
- Mögliche Erweiterungen:

Rasterlos, 45°-Verbindungen, mehr als 2 Ebenen, Doglegs, ...

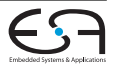

# **Kanalverdrahtung Beispiel im klassichen Modell**

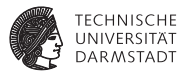

▶ Verdrahtung von Netzen in rechteckigem Kanal

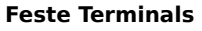

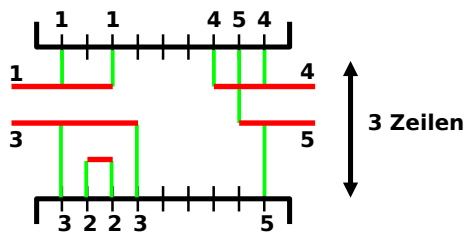

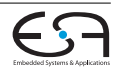

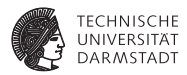

<sup>I</sup> Zwei *gegenüberliegende* Terminals

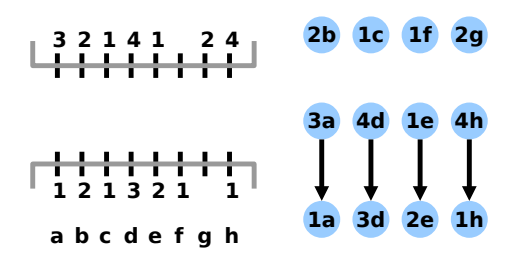

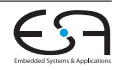

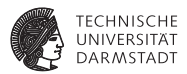

- **► Zwei** *gegenüberliegende* Terminals
- Oberes Segement in den Kanal muß über unterem Segement im Kanal liegen (sonst Kurzschluß)

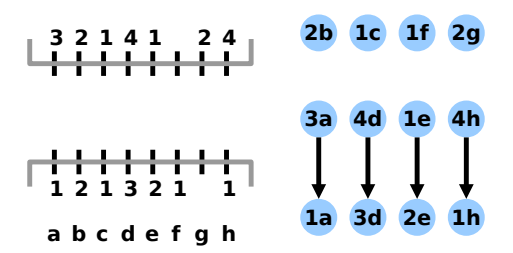

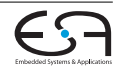

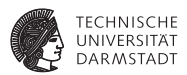

- **► Zwei** *gegenüberliegende* Terminals
- <sup>I</sup> Oberes Segement in den Kanal muß über unterem Segement im Kanal liegen (sonst Kurzschluß)
- ▶ Vertikaler Einschränkungsgraph (Vertical Constraint Graph/VCG)

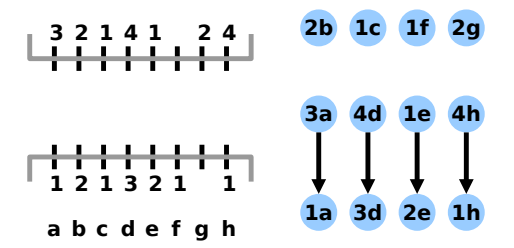

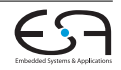

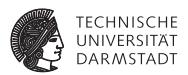

- **► Zwei** *gegenüberliegende* Terminals
- <sup>I</sup> Oberes Segement in den Kanal muß über unterem Segement im Kanal liegen (sonst Kurzschluß)
- ▶ Vertikaler Einschränkungsgraph (Vertical Constraint Graph/VCG)
- $\triangleright$  VCG alleine: Wenig aussagekräftig Ein verbundenes Knotenpaar pro gegenüberliegenden Terminals

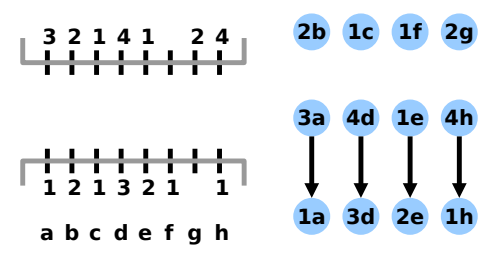

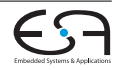

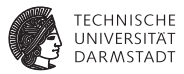

▶ Zusätzliche Forderung im klassichen Modell

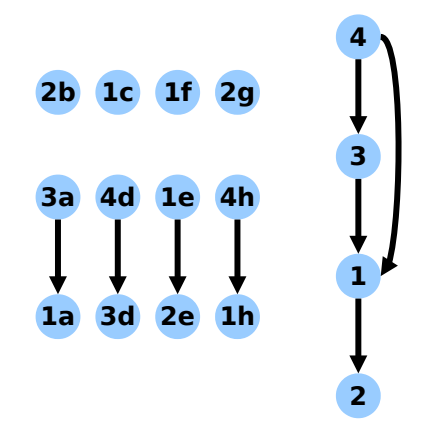

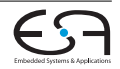

**TECHNISCHE DARMSTAD1** 

- ► Zusätzliche Forderung im klassichen Modell
	- $\blacktriangleright$  Alle Terminals eines Netzes laufen auf *einem* horizontalem Segment

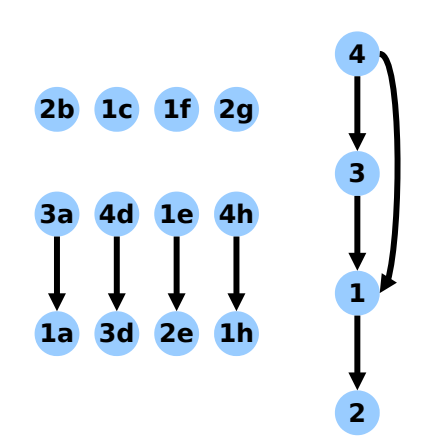

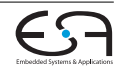
- ► Zusätzliche Forderung im klassichen Modell
	- $\blacktriangleright$  Alle Terminals eines Netzes laufen auf *einem* horizontalem Segment
- ⇒ Alle Segmente eines Netzen enden in *einer* Zeile

[ACE](#page-0-0)

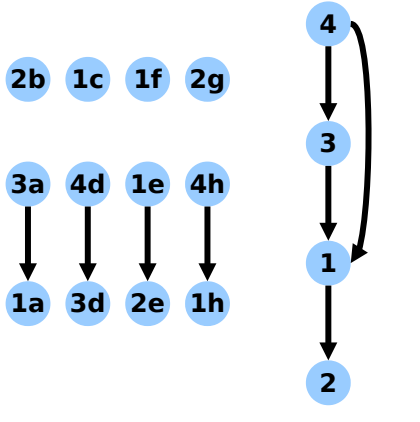

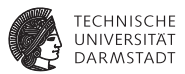

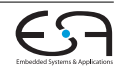

- ► Zusätzliche Forderung im klassichen Modell
	- $\blacktriangleright$  Alle Terminals eines Netzes laufen auf *einem* horizontalem Segment
- ⇒ Alle Segmente eines Netzen enden in *einer* Zeile
	- $\blacktriangleright$  Darstellung im VCG

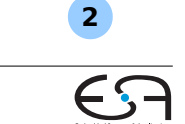

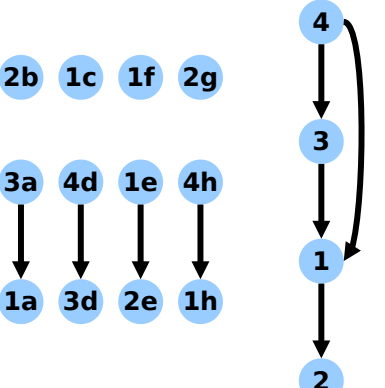

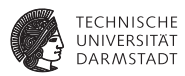

- ► Zusätzliche Forderung im klassichen Modell
	- $\blacktriangleright$  Alle Terminals eines Netzes laufen auf *einem* horizontalem Segment
- ⇒ Alle Segmente eines Netzen enden in *einer* Zeile
	- $\blacktriangleright$  Darstellung im VCG
		- ► Verschmelzen der Terminal-Knoten zu einem Knoten pro Netz

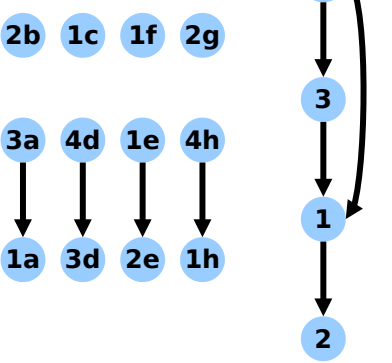

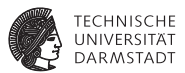

**4**

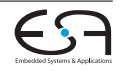

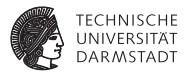

**Eindeutige Lösung des Beispiels** 

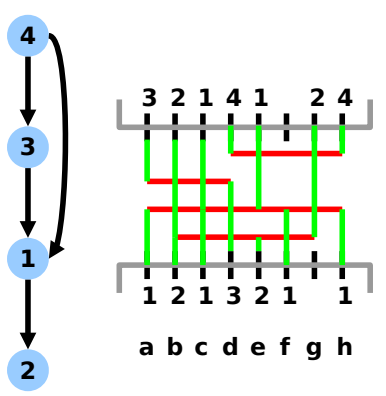

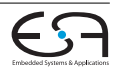

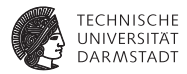

 $\blacktriangleright$  Hier gezeigt: Extremformen von VCGs

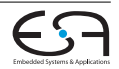

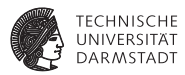

- $\blacktriangleright$  Hier gezeigt: Extremformen von VCGs
	- ▶ Vollständig verschmolzen/getrennt

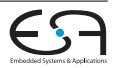

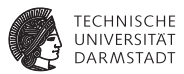

- $\blacktriangleright$  Hier gezeigt: Extremformen von VCGs
	- ▶ Vollständig verschmolzen/getrennt
- **Auch möglich: Zwischenstufen**

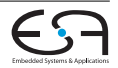

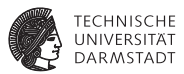

- ► Hier gezeigt: Extremformen von VCGs
	- ▶ Vollständig verschmolzen/getrennt
- **Auch möglich: Zwischenstufen** 
	- Ein Knoten pro horizontalem Segment

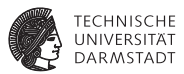

- ► Hier gezeigt: Extremformen von VCGs
	- ▶ Vollständig verschmolzen/getrennt
- **Auch möglich: Zwischenstufen** 
	- Ein Knoten pro horizontalem Segment
- $\blacktriangleright$  Was tun bei Zyklen im VCG?

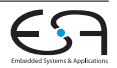

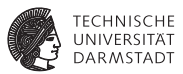

- ► Hier gezeigt: Extremformen von VCGs
	- ▶ Vollständig verschmolzen/getrennt
- **Auch möglich: Zwischenstufen** 
	- Ein Knoten pro horizontalem Segment
- ► Was tun bei Zyklen im VCG?
	- $\blacktriangleright$  Mehr als ein H-Segment pro Netz notwendig

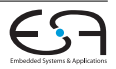

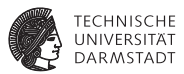

- ► Hier gezeigt: Extremformen von VCGs
	- ▶ Vollständig verschmolzen/getrennt
- **Auch möglich: Zwischenstufen** 
	- Ein Knoten pro horizontalem Segment
- $\blacktriangleright$  Was tun bei Zyklen im VCG?
	- $\blacktriangleright$  Mehr als ein H-Segment pro Netz notwendig
	- **Lösung: Knoten auftrennen!**

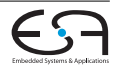

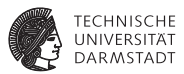

- ► Hier gezeigt: Extremformen von VCGs
	- ▶ Vollständig verschmolzen/getrennt
- **Auch möglich: Zwischenstufen** 
	- Ein Knoten pro horizontalem Segment
- $\blacktriangleright$  Was tun bei Zyklen im VCG?
	- $\blacktriangleright$  Mehr als ein H-Segment pro Netz notwendig
	- **Lösung: Knoten auftrennen!**
	- ► Führt zu VCG-Zwischenformen

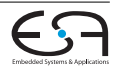

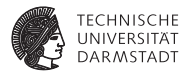

Einschränkungen

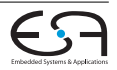

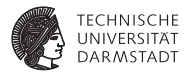

**Einschränkungen** Vertikale: VCG

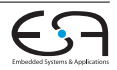

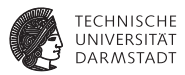

**Einschränkungen** 

Vertikale: VCG Horizontale: Im klassischen Modell:

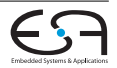

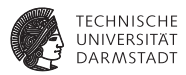

 $\blacktriangleright$  Einschränkungen

Vertikale: VCG

Horizontale: Im klassischen Modell:

**EXERITE Überlappung zwischen H-Segmenten verschiedener Netze in** gleicher Zeile (sonst Kurzschluß)

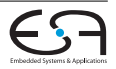

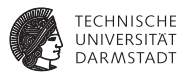

 $\blacktriangleright$  Einschränkungen

Vertikale: VCG

- **EXERCTE EIGER IN A Keine Überlappung zwischen H-Segmenten verschiedener Netze in** gleicher Zeile (sonst Kurzschluß)
- Falls nur vertikale Einschränkungen:

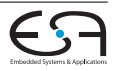

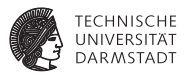

 $\blacktriangleright$  Einschränkungen

Vertikale: VCG

- **EXERCTE EIGER IN A Keine Überlappung zwischen H-Segmenten verschiedener Netze in** gleicher Zeile (sonst Kurzschluß)
- Falls nur vertikale Einschränkungen:
	- **Berechnung des längsten Pfades**

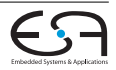

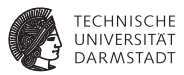

Einschränkungen

Vertikale: VCG

- **EXERCTE EIGER IN A Keine Überlappung zwischen H-Segmenten verschiedener Netze in** gleicher Zeile (sonst Kurzschluß)
- Falls nur vertikale Einschränkungen:
	- **Berechnung des längsten Pfades**
- **Falls keine vertikalen Einschränkungen:**

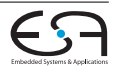

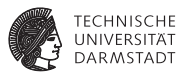

Einschränkungen

Vertikale: VCG

- ► Keine Überlappung zwischen H-Segmenten verschiedener Netze in gleicher Zeile (sonst Kurzschluß)
- <sup>I</sup> Falls nur vertikale Einschränkungen:
	- **Berechnung des längsten Pfades**
- ► Falls keine vertikalen Einschränkungen:
	- $\blacktriangleright$  Keine gegenüberliegenden Terminals
		- ⇒ Left-Edge Algorithmus (1971)

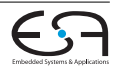

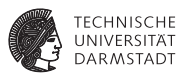

Einschränkungen

Vertikale: VCG

- **EXECTED Keine Überlappung zwischen H-Segmenten verschiedener Netze in** gleicher Zeile (sonst Kurzschluß)
- Falls nur vertikale Einschränkungen:
	- **Berechnung des längsten Pfades**
- **Falls keine vertikalen Einschränkungen:** 
	- $\blacktriangleright$  Keine gegenüberliegenden Terminals
		- ⇒ Left-Edge Algorithmus (1971)
- $\blacktriangleright$  Falls horiz. und vertikale existieren ⇒ NP-Vollständig!

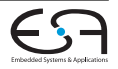

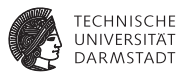

▶ Modelliere Netz *i* als Intervall

# $\left[ X_{i_{min}}, X_{i_{max}} \right]$

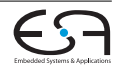

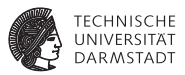

<sup>I</sup> Modelliere Netz *i* als Intervall

$$
\left[ X_{i_{min}},X_{i_{max}}\right]
$$

 $\triangleright$  Begrenzt durch Position der linken und rechten Terminals

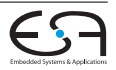

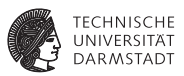

$$
\left[ x_{i_{min}},x_{i_{max}}\right]
$$

- Begrenzt durch Position der linken und rechten Terminals
- ▶ Ausreichend, da keine vertikalen Einschränkungen Zeile des H-Segments kann *überall* erreicht werden

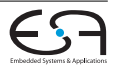

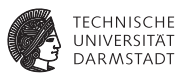

$$
\left[ X_{i_{min}},X_{i_{max}}\right]
$$

- Begrenzt durch Position der linken und rechten Terminals
- <sup>I</sup> Ausreichend, da keine vertikalen Einschränkungen Zeile des H-Segments kann *überall* erreicht werden
- $\blacktriangleright$  Lokale Dichte in Spalte *x*:  $d(x)$ Anzahl von Intervallen, die Spalte *x* enthalten

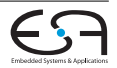

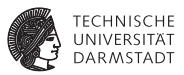

$$
\left[ X_{i_{min}},X_{i_{max}}\right]
$$

- Begrenzt durch Position der linken und rechten Terminals
- <sup>I</sup> Ausreichend, da keine vertikalen Einschränkungen Zeile des H-Segments kann *überall* erreicht werden
- <sup>I</sup> Lokale Dichte in Spalte *x*: *d*(*x*) Anzahl von Intervallen, die Spalte *x* enthalten
- Maximale lokale Dichte  $d_{max} = max_x d(x)$  ist untere Schranke für Anzahl Zeilen

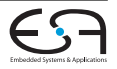

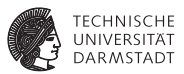

$$
\left[ X_{i_{min}},X_{i_{max}}\right]
$$

- Begrenzt durch Position der linken und rechten Terminals
- <sup>I</sup> Ausreichend, da keine vertikalen Einschränkungen Zeile des H-Segments kann *überall* erreicht werden
- <sup>I</sup> Lokale Dichte in Spalte *x*: *d*(*x*) Anzahl von Intervallen, die Spalte *x* enthalten
- Maximale lokale Dichte  $d_{max} = max_x d(x)$  ist untere Schranke für Anzahl Zeilen
- Optimale Lösung:

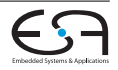

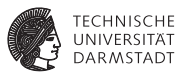

$$
\left[ X_{i_{min}},X_{i_{max}}\right]
$$

- Begrenzt durch Position der linken und rechten Terminals
- <sup>I</sup> Ausreichend, da keine vertikalen Einschränkungen Zeile des H-Segments kann *überall* erreicht werden
- <sup>I</sup> Lokale Dichte in Spalte *x*: *d*(*x*) Anzahl von Intervallen, die Spalte *x* enthalten
- Maximale lokale Dichte  $d_{max} = max_x d(x)$  ist untere Schranke für Anzahl Zeilen
- Optimale Lösung:
	- $\blacktriangleright$  Packe nicht-überlappende Intervalle in eine Zeile

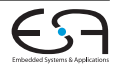

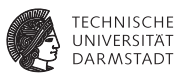

$$
\left[ X_{i_{min}},X_{i_{max}}\right]
$$

- Begrenzt durch Position der linken und rechten Terminals
- <sup>I</sup> Ausreichend, da keine vertikalen Einschränkungen Zeile des H-Segments kann *überall* erreicht werden
- <sup>I</sup> Lokale Dichte in Spalte *x*: *d*(*x*) Anzahl von Intervallen, die Spalte *x* enthalten
- Maximale lokale Dichte  $d_{max} = max_x d(x)$  ist untere Schranke für Anzahl Zeilen
- Optimale Lösung:
	- $\blacktriangleright$  Packe nicht-überlappende Intervalle in eine Zeile
	- $\blacktriangleright$  Greedy

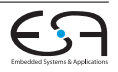

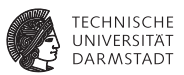

$$
\left[ X_{i_{min}},X_{i_{max}}\right]
$$

- <sup>I</sup> Begrenzt durch Position der linken und rechten Terminals
- <sup>I</sup> Ausreichend, da keine vertikalen Einschränkungen Zeile des H-Segments kann *überall* erreicht werden
- <sup>I</sup> Lokale Dichte in Spalte *x*: *d*(*x*) Anzahl von Intervallen, die Spalte *x* enthalten
- Maximale lokale Dichte  $d_{max} = max_x d(x)$  ist untere Schranke für Anzahl Zeilen
- Optimale Lösung:
	- ► Packe nicht-überlappende Intervalle in eine Zeile
	- **Greedy**
	- ⇒ Minimale Anzahl von Zeilen

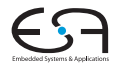

# **Left-Edge Algorithmus Algorithmus**

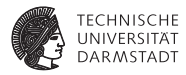

leftEdge(list<interval> i\_list) **begin** 

```
/* intervalle in i_list nach aufsteigender linker koordinate sortiert */ set<set<interval > > solution ;
set<interval> row ;
interval f ;
solution := \emptyset ;
while !i_list.empty() do
     f := i list.head();
     i_list := i_list.tail() ;
     row := \emptyset :
     repeat
          row := row \cup {f} :
          f := erstes Element in i_list ohne Überlappung mit f;
          i list.remove(f) ;
     until f = nil;
     solution := solution ∪ {row} ;
return (solution);
```
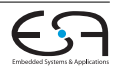

#### **Left-Edge Algorithmus Beispiel**

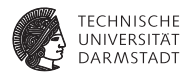

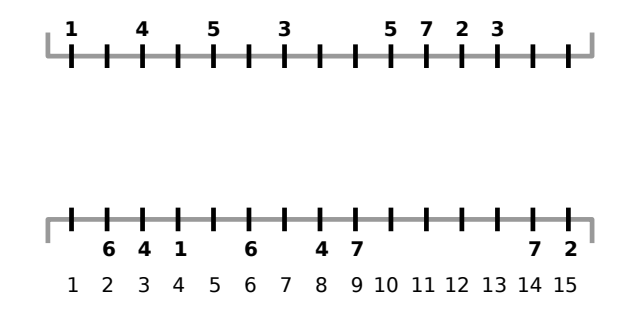

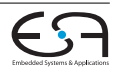

#### **Left-Edge Algorithmus Beispiel**

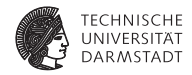

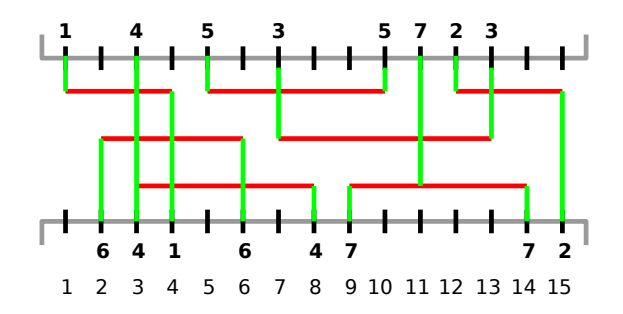

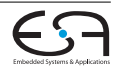

# **Left-Edge Algorithmus Komplexität**

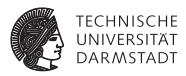

Entspricht als graphentheoretisches Problem dem Färbeproblem: Bestimme minimale Anzahl von Farben, so dass keine benachbarten Knoten die gleiche Farbe haben (Farben  $\leftrightarrow$  Zeilen)

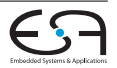

# **Left-Edge Algorithmus Komplexität**

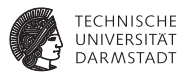

- Entspricht als graphentheoretisches Problem dem Färbeproblem: Bestimme minimale Anzahl von Farben, so dass keine benachbarten Knoten die gleiche Farbe haben (Farben  $\leftrightarrow$  Zeilen)
- <sup>I</sup> Klassisches NP-vollständiges Problem

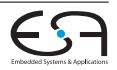

# **Left-Edge Algorithmus Komplexität**

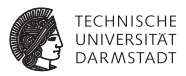

- Entspricht als graphentheoretisches Problem dem Färbeproblem: Bestimme minimale Anzahl von Farben, so dass keine benachbarten Knoten die gleiche Farbe haben (Farben  $\leftrightarrow$  Zeilen)
- <sup>I</sup> Klassisches NP-vollständiges Problem
- Für Intervallgraphen aber in P

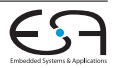
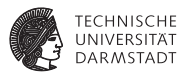

- Entspricht als graphentheoretisches Problem dem Färbeproblem: Bestimme minimale Anzahl von Farben, so dass keine benachbarten Knoten die gleiche Farbe haben (Farben  $\leftrightarrow$  Zeilen)
- **Klassisches NP-vollständiges Problem**
- Für Intervallgraphen aber in P
- <sup>I</sup> *n* Intervalle

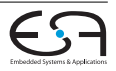

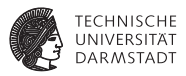

- Entspricht als graphentheoretisches Problem dem Färbeproblem: Bestimme minimale Anzahl von Farben, so dass keine benachbarten Knoten die gleiche Farbe haben (Farben  $\leftrightarrow$  Zeilen)
- <sup>I</sup> Klassisches NP-vollständiges Problem
- Für Intervallgraphen aber in P
- <sup>I</sup> *n* Intervalle
- <sup>I</sup> *d* Zeilen

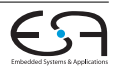

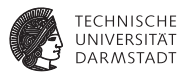

- Entspricht als graphentheoretisches Problem dem Färbeproblem: Bestimme minimale Anzahl von Farben, so dass keine benachbarten Knoten die gleiche Farbe haben (Farben  $\leftrightarrow$  Zeilen)
- <sup>I</sup> Klassisches NP-vollständiges Problem
- Für Intervallgraphen aber in P
- <sup>I</sup> *n* Intervalle
- <sup>I</sup> *d* Zeilen
- <sup>I</sup> Sortieren nach linker Koordinate O(*nlogn*)

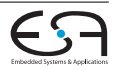

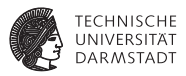

- Entspricht als graphentheoretisches Problem dem Färbeproblem: Bestimme minimale Anzahl von Farben, so dass keine benachbarten Knoten die gleiche Farbe haben (Farben  $\leftrightarrow$  Zeilen)
- <sup>I</sup> Klassisches NP-vollständiges Problem
- Für Intervallgraphen aber in P
- <sup>I</sup> *n* Intervalle
- <sup>I</sup> *d* Zeilen
- <sup>I</sup> Sortieren nach linker Koordinate O(*nlogn*)
- <sup>I</sup> Äußere Schleife: *d* Durchläufe

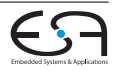

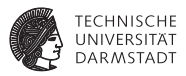

- Entspricht als graphentheoretisches Problem dem Färbeproblem: Bestimme minimale Anzahl von Farben, so dass keine benachbarten Knoten die gleiche Farbe haben (Farben  $\leftrightarrow$  Zeilen)
- <sup>I</sup> Klassisches NP-vollständiges Problem
- Für Intervallgraphen aber in P
- <sup>I</sup> *n* Intervalle
- <sup>I</sup> *d* Zeilen
- <sup>I</sup> Sortieren nach linker Koordinate O(*nlogn*)
- <sup>I</sup> Äußere Schleife: *d* Durchläufe
- Innere Schleife: max. *n* Intervalle betrachten

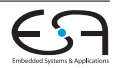

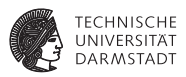

- Entspricht als graphentheoretisches Problem dem Färbeproblem: Bestimme minimale Anzahl von Farben, so dass keine benachbarten Knoten die gleiche Farbe haben (Farben  $\leftrightarrow$  Zeilen)
- <sup>I</sup> Klassisches NP-vollständiges Problem
- Für Intervallgraphen aber in P
- <sup>I</sup> *n* Intervalle
- <sup>I</sup> *d* Zeilen
- <sup>I</sup> Sortieren nach linker Koordinate O(*nlogn*)
- <sup>I</sup> Äußere Schleife: *d* Durchläufe
- Innere Schleife: max. *n* Intervalle betrachten
- $\Rightarrow$   $\mathcal{O}(n \log n + d n)$

Kann noch verbessert werden: Θ(*n*)

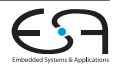

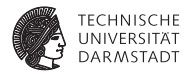

▶ Heuristik (Yoeli, 1991)

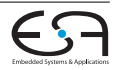

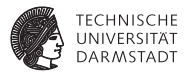

- ▶ Heuristik (Yoeli, 1991)
- $\blacktriangleright$  Iteriert über alle Zeilen im Kanal

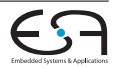

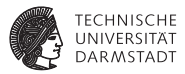

- ▶ Heuristik (Yoeli, 1991)
- $\blacktriangleright$  Iteriert über alle Zeilen im Kanal
- ▶ Verkleinert Problem mit jeder Iteration

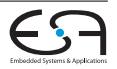

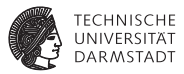

- $\blacktriangleright$  Heuristik (Yoeli, 1991)
- $\blacktriangleright$  Iteriert über alle Zeilen im Kanal
- ▶ Verkleinert Problem mit jeder Iteration
- <sup>I</sup> Wechselt zwischer oberster/unterster Zeile Arbeitet sich zur Kanalmitte vor

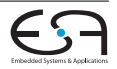

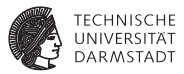

- $\blacktriangleright$  Heuristik (Yoeli, 1991)
- $\blacktriangleright$  Iteriert über alle Zeilen im Kanal
- ▶ Verkleinert Problem mit jeder Iteration
- <sup>I</sup> Wechselt zwischer oberster/unterster Zeile Arbeitet sich zur Kanalmitte vor
- $\blacktriangleright$  Zwei Phasen

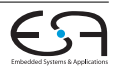

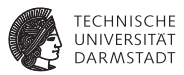

- $\blacktriangleright$  Heuristik (Yoeli, 1991)
- Iteriert über alle Zeilen im Kanal
- <sup>I</sup> Verkleinert Problem mit jeder Iteration
- <sup>I</sup> Wechselt zwischer oberster/unterster Zeile Arbeitet sich zur Kanalmitte vor
- $\blacktriangleright$  Zwei Phasen
	- 1. Berechnen von Gewichten für Netze Wie gut wäre aktuelle Zeile für Netz?

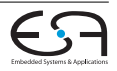

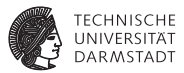

- Heuristik (Yoeli, 1991)
- Iteriert über alle Zeilen im Kanal
- <sup>I</sup> Verkleinert Problem mit jeder Iteration
- <sup>I</sup> Wechselt zwischer oberster/unterster Zeile Arbeitet sich zur Kanalmitte vor
- $\blacktriangleright$  Zwei Phasen
	- 1. Berechnen von Gewichten für Netze Wie gut wäre aktuelle Zeile für Netz?
	- 2. Selektion von Untermenge mit maximalem Gewicht Heuristik bei Verletzung vertikaler Einschränkungen

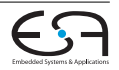

# **Robuster Kanal-Router Berechnung der Gewichte** *w<sup>i</sup>* **für Netz** *i*

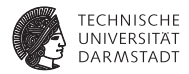

1. Falls *i* Spalten der maximalen Dichte überspannt:

$$
w_i = w_i + B \qquad (B \text{ groB})
$$

Hoffe auf Verringerung der max. Dichte, unabhängig von Seite (steepest descent)

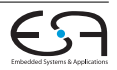

# **Robuster Kanal-Router Berechnung der Gewichte** *w<sup>i</sup>* **für Netz** *i*

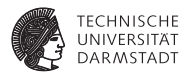

1. Falls *i* Spalten der maximalen Dichte überspannt:

$$
w_i = w_i + B \qquad (B \text{ groB})
$$

Hoffe auf Verringerung der max. Dichte, unabhängig von Seite (steepest descent)

2. Falls *i* ein Terminal auf der *aktuellen* Seite (oben/unten) auf Spalte *x* hat:

 $w_i = w_i + d(x)$  ( $\forall$  Spalten *x*)

Bevorzuge Netze mit Terminals auf aktueller Seite

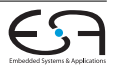

# **Robuster Kanal-Router Berechnung der Gewichte** *w<sup>i</sup>* **für Netz** *i*

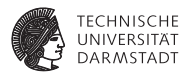

1. Falls *i* Spalten der maximalen Dichte überspannt:

$$
w_i = w_i + B \qquad (B \text{ groB})
$$

Hoffe auf Verringerung der max. Dichte, unabhängig von Seite (steepest descent)

2. Falls *i* ein Terminal auf der *aktuellen* Seite (oben/unten) auf Spalte *x* hat:

 $w_i = w_i + d(x)$  ( $\forall$  Spalten *x*)

Bevorzuge Netze mit Terminals auf aktueller Seite

3. Für alle Spalten *x* bei denen eine vertikale Einschränkung verletzt würde:

$$
w_i = w_i - K d(x) \qquad (5 \leq K \leq 10)
$$

Bestrafe verletzte Einschränkung

Vorlesung | WS 2014/2015 | A. Koch | FG ESA, TU Darmstadt 50 / 1 [ACE](#page-0-0)

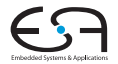

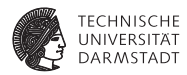

 $\blacktriangleright$  Regeln typisch für Heuristiken

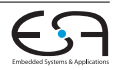

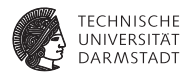

- $\blacktriangleright$  Regeln typisch für Heuristiken
- $\blacktriangleright$  Robust

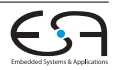

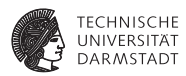

- Regeln typisch für Heuristiken
- $\blacktriangleright$  Robust
	- **In Unempfindlich gegen kleine Änderungen**

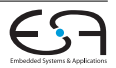

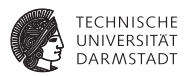

- Regeln typisch für Heuristiken
- $\blacktriangleright$  Robust
	- $\blacktriangleright$  Unempfindlich gegen kleine Änderungen
- **INACH Bestimmung der Gewichte**

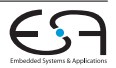

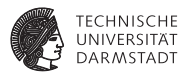

- Regeln typisch für Heuristiken
- **Robust** 
	- **I** Unempfindlich gegen kleine Änderungen
- ► Nach Bestimmung der Gewichte
	- ► Finde Netz-Untermenge mit maximalem Gewicht, die in dieselbe Zeile passen

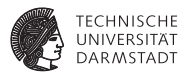

- Regeln typisch für Heuristiken
- **Robust** 
	- $\blacktriangleright$  Unempfindlich gegen kleine Änderungen
- ► Nach Bestimmung der Gewichte
	- ► Finde Netz-Untermenge mit maximalem Gewicht, die in dieselbe Zeile passen
		- **Ohne Verletzung horizontaler Einschränkungen**

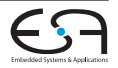

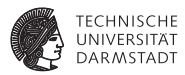

- Regeln typisch für Heuristiken
- **Robust** 
	- $\blacktriangleright$  Unempfindlich gegen kleine Änderungen
- ► Nach Bestimmung der Gewichte
	- ► Finde Netz-Untermenge mit maximalem Gewicht, die in dieselbe Zeile passen
		- **Ohne Verletzung horizontaler Einschränkungen**
	- $\blacktriangleright$  Verwende Intervallgraphen

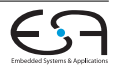

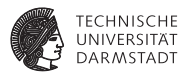

- Regeln typisch für Heuristiken
- **Robust** 
	- $\blacktriangleright$  Unempfindlich gegen kleine Änderungen
- ► Nach Bestimmung der Gewichte
	- ► Finde Netz-Untermenge mit maximalem Gewicht, die in dieselbe Zeile passen
		- **Ohne Verletzung horizontaler Einschränkungen**
	- $\blacktriangleright$  Verwende Intervallgraphen
		- **Kante zwischen Knoten überlappender Intervalle**

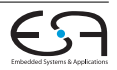

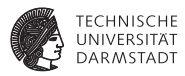

- Regeln typisch für Heuristiken
- **Robust** 
	- **In Unempfindlich gegen kleine Änderungen**
- ► Nach Bestimmung der Gewichte
	- ► Finde Netz-Untermenge mit maximalem Gewicht, die in dieselbe Zeile passen
		- **Ohne Verletzung horizontaler Einschränkungen**
	- $\blacktriangleright$  Verwende Intervallgraphen
		- **Kante zwischen Knoten überlappender Intervalle**
	- **I** Unabhängige Menge (Menge unverbundener Knoten)

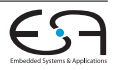

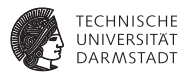

- Regeln typisch für Heuristiken
- Robust
	- $\blacktriangleright$  Unempfindlich gegen kleine Änderungen
- ► Nach Bestimmung der Gewichte
	- ► Finde Netz-Untermenge mit maximalem Gewicht, die in dieselbe Zeile passen
		- **Ohne Verletzung horizontaler Einschränkungen**
	- $\blacktriangleright$  Verwende Intervallgraphen
		- **Kante zwischen Knoten überlappender Intervalle**
	- **I** Unabhängige Menge (Menge unverbundener Knoten)
	- **Inabhängige Menge maximalen Gewichts** Für Intervallgraphen in P, allgemein NP-vollständig

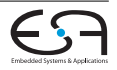

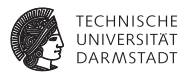

- Regeln typisch für Heuristiken
- Robust
	- $\blacktriangleright$  Unempfindlich gegen kleine Änderungen
- ► Nach Bestimmung der Gewichte
	- ► Finde Netz-Untermenge mit maximalem Gewicht, die in dieselbe Zeile passen
		- **Ohne Verletzung horizontaler Einschränkungen**
	- $\blacktriangleright$  Verwende Intervallgraphen
		- **Kante zwischen Knoten überlappender Intervalle**
	- **I** Unabhängige Menge (Menge unverbundener Knoten)
	- **Inabhängige Menge maximalen Gewichts** Für Intervallgraphen in P, allgemein NP-vollständig
	- ▶ Vorgehensweise: Dynamisches Programmieren

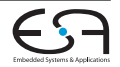

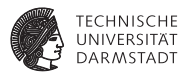

- Regeln typisch für Heuristiken
- Robust
	- $\blacktriangleright$  Unempfindlich gegen kleine Änderungen
- ► Nach Bestimmung der Gewichte
	- ► Finde Netz-Untermenge mit maximalem Gewicht, die in dieselbe Zeile passen
		- **Ohne Verletzung horizontaler Einschränkungen**
	- $\blacktriangleright$  Verwende Intervallgraphen
		- **Kante zwischen Knoten überlappender Intervalle**
	- **I** Unabhängige Menge (Menge unverbundener Knoten)
	- **Inabhängige Menge maximalen Gewichts** Für Intervallgraphen in P, allgemein NP-vollständig
	- ▶ Vorgehensweise: Dynamisches Programmieren
		- **Konstruiere optimale Lösungen aus Teillösungen** Komplexitätsparameter  $\gamma$  : 1  $\leq \gamma \leq$  Kanallänge

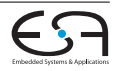

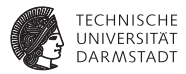

 $\blacktriangleright \gamma$  = Spalte c Betrachte nur Netze mit rechtem Ende ≤ *c*

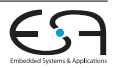

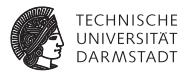

- $\triangleright \gamma$  = Spalte c Betrachte nur Netze mit rechtem Ende ≤ *c*
- Bestimme Lösung  $\gamma = c$  aus Lösung  $\gamma < c$

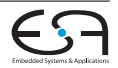

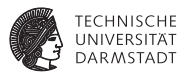

- $\triangleright \gamma$  = Spalte c Betrachte nur Netze mit rechtem Ende ≤ *c*
- **E** Bestimme Lösung  $\gamma = c$  aus Lösung  $\gamma < c$ 
	- ► Altes Maximalgewicht plus Netz *n* mit rechtem Ende in Spalte c Es exist. max. zwei solcher Netze (Terminals oben und unten)

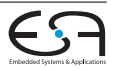

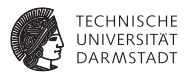

- $\triangleright \gamma$  = Spalte c Betrachte nur Netze mit rechtem Ende ≤ *c*
- Bestimme Lösung  $\gamma = c$  aus Lösung  $\gamma < c$ 
	- ► Altes Maximalgewicht plus Netz *n* mit rechtem Ende in Spalte c Es exist. max. zwei solcher Netze (Terminals oben und unten)
	- **►** *n* Teil der optimalen Lösung, falls Gewicht von *n* plus Gewicht bestehender Netze ohne Überlappung mit *n* ≥ max. Gewicht ohne *n*

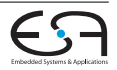

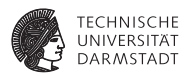

► Für Spalte *c* ausgewähltes Netz merken

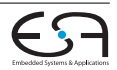

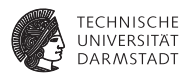

- ► Für Spalte *c* ausgewähltes Netz merken
	- $\blacktriangleright$  In selected\_net[c]

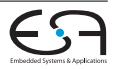

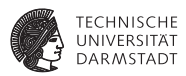

- ► Für Spalte *c* ausgewähltes Netz merken
	- $\blacktriangleright$  In selected\_net[c]
	- $\triangleright$  Kann leer sein (= 0, kein neues dazugekommen)

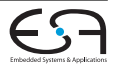

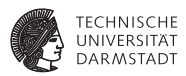

- ► Für Spalte *c* ausgewähltes Netz merken
	- $\blacktriangleright$  In selected\_net[c]
	- $\blacktriangleright$  Kann leer sein (= 0, kein neues dazugekommen)
	- $\blacktriangleright$  Letztes (=rechtes) Netz immer in Lösung

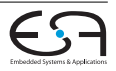
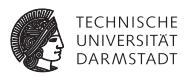

#### ► Für Spalte *c* ausgewähltes Netz merken

- $\blacktriangleright$  In selected net[c]
- $\blacktriangleright$  Kann leer sein (= 0, kein neues dazugekommen)
- $\blacktriangleright$  Letztes (=rechtes) Netz immer in Lösung
- $\blacktriangleright$  Dann nach links suchen Nach nicht-überlappendem Netz

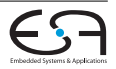

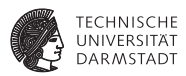

#### ► Für Spalte *c* ausgewähltes Netz merken

- $\blacktriangleright$  In selected net[c]
- $\blacktriangleright$  Kann leer sein (= 0, kein neues dazugekommen)
- $\blacktriangleright$  Letztes (=rechtes) Netz immer in Lösung
- $\blacktriangleright$  Dann nach links suchen Nach nicht-überlappendem Netz
- $\triangleright$  Wiederhole bis linker Rand erreicht

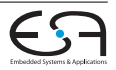

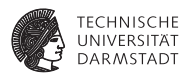

■ Annahme:  $d_{max}$  (untere Schranke) Durchgänge reichen ⇒ Wäre optimale Lösung

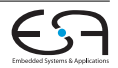

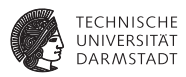

- Annahme:  $d_{max}$  (untere Schranke) Durchgänge reichen ⇒ Wäre optimale Lösung
- Nur der *Versuch* der Vermeidung von V-Konflikten, keine Garantie

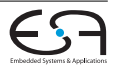

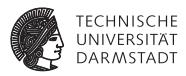

- Annahme:  $d_{max}$  (untere Schranke) Durchgänge reichen ⇒ Wäre optimale Lösung
- Nur der Versuch der Vermeidung von V-Konflikten, keine Garantie
- <sup>I</sup> Falls V-Konflikte unvermeidbar:

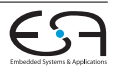

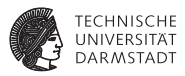

- Annahme:  $d_{max}$  (untere Schranke) Durchgänge reichen ⇒ Wäre optimale Lösung
- Nur der *Versuch* der Vermeidung von V-Konflikten, keine Garantie
- <sup>I</sup> Falls V-Konflikte unvermeidbar:
	- $\blacktriangleright$  Entferne ein oder mehrere Netze (Auswahl heuristisch)

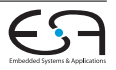

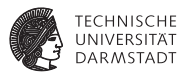

- Annahme:  $d_{max}$  (untere Schranke) Durchgänge reichen ⇒ Wäre optimale Lösung
- <sup>I</sup> Nur der *Versuch* der Vermeidung von V-Konflikten, keine Garantie
- <sup>I</sup> Falls V-Konflikte unvermeidbar:
	- $\blacktriangleright$  Entferne ein oder mehrere Netze (Auswahl heuristisch)
	- $\triangleright$  Verdrahte Netze mit Maze-Routing

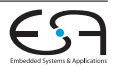

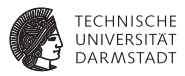

- Annahme:  $d_{max}$  (untere Schranke) Durchgänge reichen ⇒ Wäre optimale Lösung
- <sup>I</sup> Nur der *Versuch* der Vermeidung von V-Konflikten, keine Garantie
- <sup>I</sup> Falls V-Konflikte unvermeidbar:
	- $\blacktriangleright$  Entferne ein oder mehrere Netze (Auswahl heuristisch)
	- $\triangleright$  Verdrahte Netze mit Maze-Routing
	- $\blacktriangleright$  Rip-up and re-route Ansatz

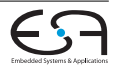

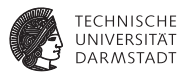

- <sup>I</sup> Annahme: *dmax* (untere Schranke) Durchgänge reichen ⇒ Wäre optimale Lösung
- <sup>I</sup> Nur der *Versuch* der Vermeidung von V-Konflikten, keine Garantie
- <sup>I</sup> Falls V-Konflikte unvermeidbar:
	- $\blacktriangleright$  Entferne ein oder mehrere Netze (Auswahl heuristisch)
	- $\triangleright$  Verdrahte Netze mit Maze-Routing
	- $\blacktriangleright$  Rip-up and re-route Ansatz
	- **Garantiert alle keine Lösung!**

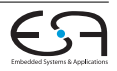

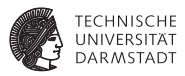

- <sup>I</sup> Annahme: *dmax* (untere Schranke) Durchgänge reichen ⇒ Wäre optimale Lösung
- <sup>I</sup> Nur der *Versuch* der Vermeidung von V-Konflikten, keine Garantie
- <sup>I</sup> Falls V-Konflikte unvermeidbar:
	- $\blacktriangleright$  Entferne ein oder mehrere Netze (Auswahl heuristisch)
	- $\triangleright$  Verdrahte Netze mit Maze-Routing
	- $\blacktriangleright$  Rip-up and re-route Ansatz
	- **Garantiert alle keine Lösung!**
- $\blacktriangleright$  Falls sich herausstellt, dass keine Lösung:

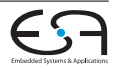

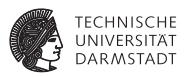

- <sup>I</sup> Annahme: *dmax* (untere Schranke) Durchgänge reichen ⇒ Wäre optimale Lösung
- <sup>I</sup> Nur der *Versuch* der Vermeidung von V-Konflikten, keine Garantie
- <sup>I</sup> Falls V-Konflikte unvermeidbar:
	- $\blacktriangleright$  Entferne ein oder mehrere Netze (Auswahl heuristisch)
	- $\triangleright$  Verdrahte Netze mit Maze-Routing
	- $\blacktriangleright$  Rip-up and re-route Ansatz
	- **Garantiert alle keine Lösung!**
- $\blacktriangleright$  Falls sich herausstellt, dass keine Lösung:
	- <sup>I</sup> Erneuter Durchlauf mit zusätzlicher Zeile Ggf. auch zusätzlicher Spalte

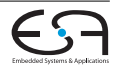

# **Robouster Kanalrouter Algorithmus**

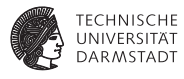

```
RobustRouter(placed_netlist N) begin
     set<int> row ;
     seq<set<int> > S :
     int[channel_width+1] totalwght, selected_net ;
     bool top ;
     int height, c, r, i ;
     \mathsf{to} := \mathsf{true}:
     height := N.dmax()for (r := 1 ; r ≤ height ; ++r) do
           *SIEHE RECHTE SPALTE* ;
           while c > 0 do
                if (selected_net[c] != 0) then
                      n := selected_net[c];
                      row := row \cup \{n\}:
                      c := x_{n_{min}} - 1;
                else
                     c := c - 1:
           S.append(row);
           top := !top;
           N := N ohne Netze in row;
     *Im Falle von V-Konflikten Maze-Routing anwenden*
```

```
foreach Netze i ∈ netlist N do
      w_i := i.compute_weight(N, top) ;
totalwght[0] := 0 ;
for (c:=1; c \leq \text{channel} width; ++c) do
      selected net [cl] := 0 :
      totalwidth[c] := totalwidth[c-1];
      if (∃ Netz n:rechtes Terminal Spalte c, oben) then
             if (w_n + \text{totalwght}[x_{n_{min}} - 1] > \text{totalwght}[c]) then
                   totalwght[c] := w_n + totalwght[x_{n_{min}} – 1];
                   selected net[<math>c</math>] := n:
      if (∃ Netz n:rechtes Terminal Spalte c, unten) then
             if (w_n + \text{totalwght}[x_{n_{min}} - 1] > \text{totalwght}[c]) then
                   totalwight[c] := w_n + totalwight[x_{n_{min}} - 1];
                   selected_net[c] := n :
row := \emptyset ;
c := channel width :
```
I Ggf. Wiederholung mit erhöter Breite/Länge

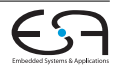

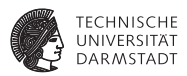

▶ Wo sind die Kanäle? Channel Definition Problem (CDP)

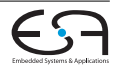

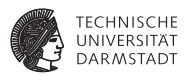

- ▶ Wo sind die Kanäle? Channel Definition Problem (CDP)
- ▶ Reihenfolge für die Verdrahtung der Kanäle? Channel Ordering Problem (COP)

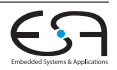

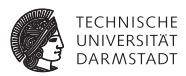

- $\triangleright$  Wo sind die Kanäle? Channel Definition Problem (CDP)
- ▶ Reihenfolge für die Verdrahtung der Kanäle? Channel Ordering Problem (COP)
- $\blacktriangleright$  Standzellen-Entwurf

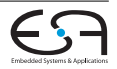

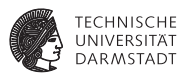

- ► Wo sind die Kanäle? Channel Definition Problem (CDP)
- Reihenfolge für die Verdrahtung der Kanäle? Channel Ordering Problem (COP)
- $\blacktriangleright$  Standzellen-Entwurf
	- $\blacktriangleright$  Bei rein lokaler Verdrahtung
		- ⇒ Reihenfolge egal, Kanäle sind zwischen den Zellreihen

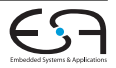

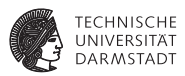

- ► Wo sind die Kanäle? Channel Definition Problem (CDP)
- Reihenfolge für die Verdrahtung der Kanäle? Channel Ordering Problem (COP)
- $\blacktriangleright$  Standzellen-Entwurf
	- $\blacktriangleright$  Bei rein lokaler Verdrahtung
		- ⇒ Reihenfolge egal, Kanäle sind zwischen den Zellreihen
	- **Bei nicht lokaler: Globale Verdrahtung**

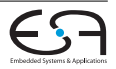

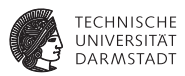

- ► Wo sind die Kanäle? Channel Definition Problem (CDP)
- <sup>I</sup> Reihenfolge für die Verdrahtung der Kanäle? Channel Ordering Problem (COP)
- $\blacktriangleright$  Standzellen-Entwurf
	- $\blacktriangleright$  Bei rein lokaler Verdrahtung
		- ⇒ Reihenfolge egal, Kanäle sind zwischen den Zellreihen
	- **Bei nicht lokaler: Globale Verdrahtung** 
		- $\blacktriangleright$  Trennt Netze auf einzelne Kanäle auf

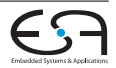

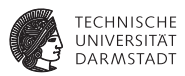

- <sup>I</sup> Wo sind die Kanäle? Channel Definition Problem (CDP)
- <sup>I</sup> Reihenfolge für die Verdrahtung der Kanäle? Channel Ordering Problem (COP)
- $\blacktriangleright$  Standzellen-Entwurf
	- $\blacktriangleright$  Bei rein lokaler Verdrahtung
		- ⇒ Reihenfolge egal, Kanäle sind zwischen den Zellreihen
	- **Bei nicht lokaler: Globale Verdrahtung** 
		- $\blacktriangleright$  Trennt Netze auf einzelne Kanäle auf
		- ► Übergang zwischen den Kanälen (Feedthroughs, reservierte Verdrahtungsebenen)

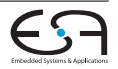

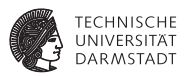

- <sup>I</sup> Wo sind die Kanäle? Channel Definition Problem (CDP)
- <sup>I</sup> Reihenfolge für die Verdrahtung der Kanäle? Channel Ordering Problem (COP)
- $\blacktriangleright$  Standzellen-Entwurf
	- $\blacktriangleright$  Bei rein lokaler Verdrahtung
		- ⇒ Reihenfolge egal, Kanäle sind zwischen den Zellreihen
	- **Bei nicht lokaler: Globale Verdrahtung** 
		- $\blacktriangleright$  Trennt Netze auf einzelne Kanäle auf
		- ► Übergang zwischen den Kanälen (Feedthroughs, reservierte Verdrahtungsebenen)
		- Idee: RSMT

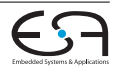

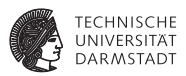

- <sup>I</sup> Wo sind die Kanäle? Channel Definition Problem (CDP)
- <sup>I</sup> Reihenfolge für die Verdrahtung der Kanäle? Channel Ordering Problem (COP)
- $\blacktriangleright$  Standzellen-Entwurf
	- $\blacktriangleright$  Bei rein lokaler Verdrahtung
		- ⇒ Reihenfolge egal, Kanäle sind zwischen den Zellreihen
	- **Bei nicht lokaler: Globale Verdrahtung** 
		- $\blacktriangleright$  Trennt Netze auf einzelne Kanäle auf
		- ► Übergang zwischen den Kanälen (Feedthroughs, reservierte Verdrahtungsebenen)
		- Idee: RSMT
- ► Bei Slicing Floorplans einfache Lösung:

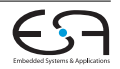

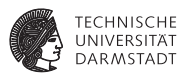

- ► Wo sind die Kanäle? Channel Definition Problem (CDP)
- <sup>I</sup> Reihenfolge für die Verdrahtung der Kanäle? Channel Ordering Problem (COP)
- $\blacktriangleright$  Standzellen-Entwurf
	- $\blacktriangleright$  Bei rein lokaler Verdrahtung
		- ⇒ Reihenfolge egal, Kanäle sind zwischen den Zellreihen
	- **Bei nicht lokaler: Globale Verdrahtung** 
		- $\blacktriangleright$  Trennt Netze auf einzelne Kanäle auf
		- ► Übergang zwischen den Kanälen (Feedthroughs, reservierte Verdrahtungsebenen)
		- Idee: RSMT
- ► Bei Slicing Floorplans einfache Lösung:
	- <sup>I</sup> Schnittlinien bilden Kanäle

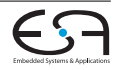

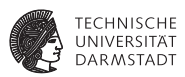

- <sup>I</sup> Wo sind die Kanäle? Channel Definition Problem (CDP)
- <sup>I</sup> Reihenfolge für die Verdrahtung der Kanäle? Channel Ordering Problem (COP)
- $\blacktriangleright$  Standzellen-Entwurf
	- $\blacktriangleright$  Bei rein lokaler Verdrahtung
		- ⇒ Reihenfolge egal, Kanäle sind zwischen den Zellreihen
	- **Bei nicht lokaler: Globale Verdrahtung** 
		- $\blacktriangleright$  Trennt Netze auf einzelne Kanäle auf
		- ► Übergang zwischen den Kanälen (Feedthroughs, reservierte Verdrahtungsebenen)
		- Idee: RSMT
- ► Bei Slicing Floorplans einfache Lösung:
	- <sup>I</sup> Schnittlinien bilden Kanäle
	- <sup>I</sup> Form/Größe abhängig von Reihenfolge

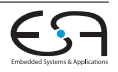

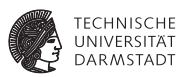

- <sup>I</sup> Wo sind die Kanäle? Channel Definition Problem (CDP)
- <sup>I</sup> Reihenfolge für die Verdrahtung der Kanäle? Channel Ordering Problem (COP)
- $\blacktriangleright$  Standzellen-Entwurf
	- $\blacktriangleright$  Bei rein lokaler Verdrahtung
		- ⇒ Reihenfolge egal, Kanäle sind zwischen den Zellreihen
	- **Bei nicht lokaler: Globale Verdrahtung** 
		- $\blacktriangleright$  Trennt Netze auf einzelne Kanäle auf
		- ► Übergang zwischen den Kanälen (Feedthroughs, reservierte Verdrahtungsebenen)
		- Idee: RSMT
- ► Bei Slicing Floorplans einfache Lösung:
	- <sup>I</sup> Schnittlinien bilden Kanäle
	- ► Form/Größe abhängig von Reihenfolge
	- ► Reihenfolge definiert durch Schnittbaum (DFS mit Post-Order Durchlauf)

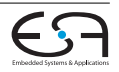

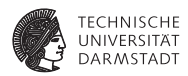

 $\blacktriangleright$  Verdrahtung

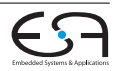

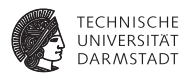

- $\blacktriangleright$  Verdrahtung
- $\blacktriangleright$  Globale, lokale und Kanalverdrahtung

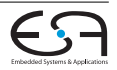

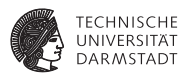

- $\blacktriangleright$  Verdrahtung
- $\blacktriangleright$  Globale, lokale und Kanalverdrahtung
- $\blacktriangleright$  Lösungsalgorithmen:

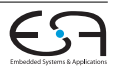

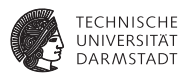

- $\blacktriangleright$  Verdrahtung
- **In Globale, lokale und Kanalverdrahtung**
- $\blacktriangleright$  Lösungsalgorithmen:
	- Maze-Algorithmus (Lees Algorithmus)

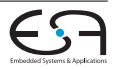

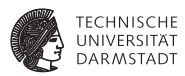

- $\blacktriangleright$  Verdrahtung
- **In Globale, lokale und Kanalverdrahtung**
- $\blacktriangleright$  Lösungsalgorithmen:
	- Maze-Algorithmus (Lees Algorithmus)
	- $\blacktriangleright$  Liniensuche

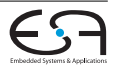

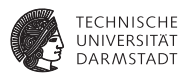

- $\blacktriangleright$  Verdrahtung
- $\blacktriangleright$  Globale, lokale und Kanalverdrahtung
- $\blacktriangleright$  Lösungsalgorithmen:
	- Maze-Algorithmus (Lees Algorithmus)
	- $\blacktriangleright$  Liniensuche
	- $\blacktriangleright$  A<sup>\*</sup>-Suche

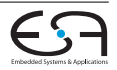

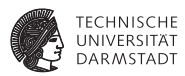

- $\blacktriangleright$  Verdrahtung
- $\blacktriangleright$  Globale, lokale und Kanalverdrahtung
- $\blacktriangleright$  Lösungsalgorithmen:
	- Maze-Algorithmus (Lees Algorithmus)
	- $\blacktriangleright$  Liniensuche
	- $\blacktriangleright$  A<sup>\*</sup>-Suche
	- $\blacktriangleright$  Pathfinder

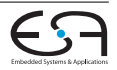

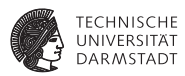

- $\blacktriangleright$  Verdrahtung
- **In Globale, lokale und Kanalverdrahtung**
- $\blacktriangleright$  Lösungsalgorithmen:
	- $\blacktriangleright$  Maze-Algorithmus (Lees Algorithmus)
	- $\blacktriangleright$  Liniensuche
	- $\blacktriangleright$  A<sup>\*</sup>-Suche
	- $\blacktriangleright$  Pathfinder
	- $\blacktriangleright$  ILP-Formulierung

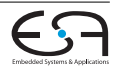

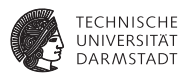

- $\blacktriangleright$  Verdrahtung
- $\blacktriangleright$  Globale, lokale und Kanalverdrahtung
- $\blacktriangleright$  Lösungsalgorithmen:
	- $\blacktriangleright$  Maze-Algorithmus (Lees Algorithmus)
	- $\blacktriangleright$  Liniensuche
	- $\blacktriangleright$  A<sup>\*</sup>-Suche
	- $\blacktriangleright$  Pathfinder
	- $\blacktriangleright$  ILP-Formulierung
	- $\blacktriangleright$  Left-Edge Algorithmus

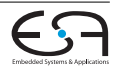

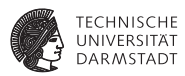

- $\blacktriangleright$  Verdrahtung
- $\blacktriangleright$  Globale, lokale und Kanalverdrahtung
- $\blacktriangleright$  Lösungsalgorithmen:
	- Maze-Algorithmus (Lees Algorithmus)
	- $\blacktriangleright$  Liniensuche
	- $\blacktriangleright$  A<sup>\*</sup>-Suche
	- $\blacktriangleright$  Pathfinder
	- $\blacktriangleright$  ILP-Formulierung
	- $\blacktriangleright$  Left-Edge Algorithmus
	- $\blacktriangleright$  Robuster Kanalrouter

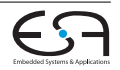